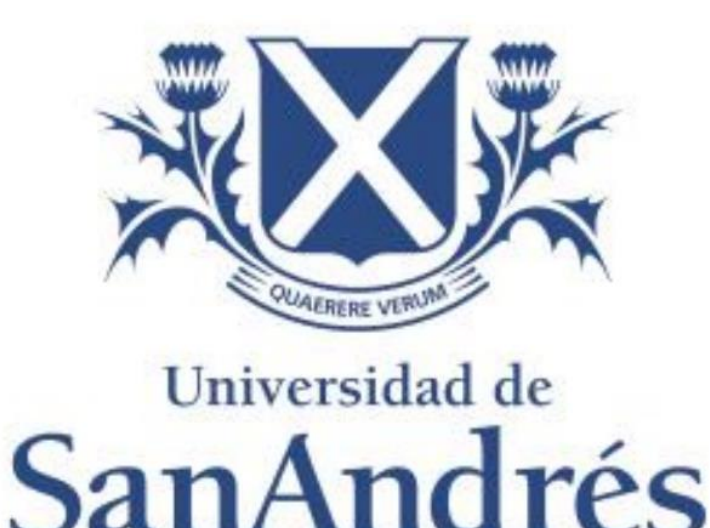

Universidad de San Andrés

Escuela de Administración y Negocios

Magister en Finanzas

## **Metodología de medición del riesgo de mercado de futuros de dólar Matba Rofex**

Autor: Germán Pablo Del Rio

DNI: 32.431.921

Director de Trabajo Final de Graduación: Gabriel Basaluzzo

Buenos Aires, 31 de diciembre de 2023

### **RESUMEN**

La metodología para medir el riesgo de activos financieros basados en modelos de volatilidad condicionada ha mostrado buenos resultados aplicados a variados instrumentos financieros, mercados y períodos. Sin embargo, existen períodos históricos en donde una fuerte intervención del Estado para generar condiciones de atraso cambiario respecto del aumento del nivel general de precios puede generar dificultades en la medición del riesgo aplicando modelos de volatilidad condicionada tradicionales.

En este trabajo se aplica una metodología de medición del riesgo utilizando modelos de volatilidad condicionada en contratos de futuros de dólar Matba Rofex durante el período histórico enero 2020 a junio 2023, el cual se caracteriza por una fuerte intervención del estado en el Mercado Único y Libre de Cambios (MULC), generando restricciones al acceso de dólares, un fuerte atraso cambiario y pequeñas devaluaciones diarias.

Se muestra que los modelos de volatilidad condicionada tradicionales no presentan buenos resultados bajo este contexto de mercado y se propone la inclusión de un proceso estocástico con saltos para mejorar significativamente sus resultados.

**Palabras clave:** Contratos futuros de dólar Matba Rofex. Valor en riesgo (*VaR*). Simulación de Montecarlo. Volatilidad condicionada multivariante. Proceso estocástico con saltos.

### Tabla de contenidos

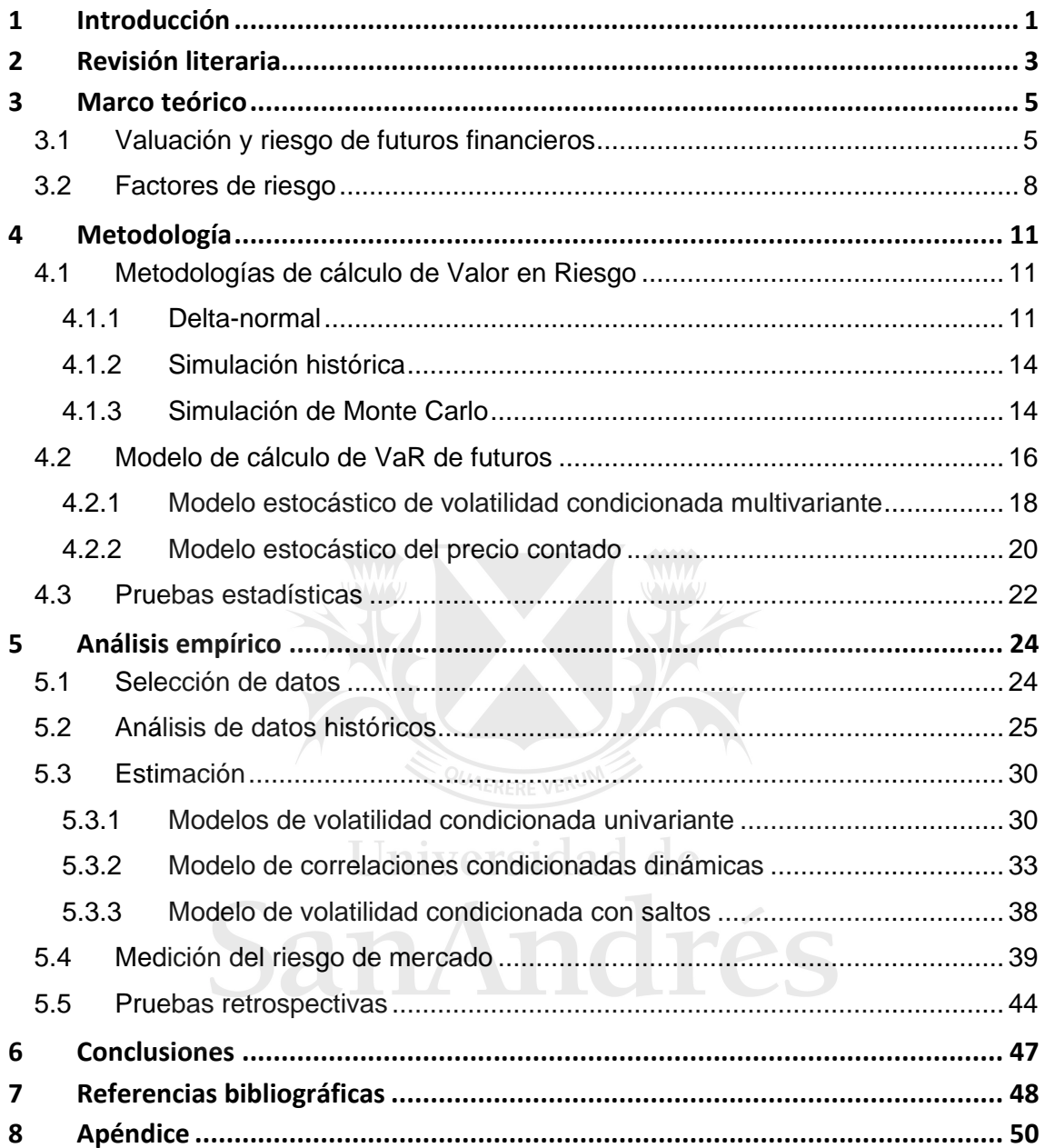

### **Índice de figuras**

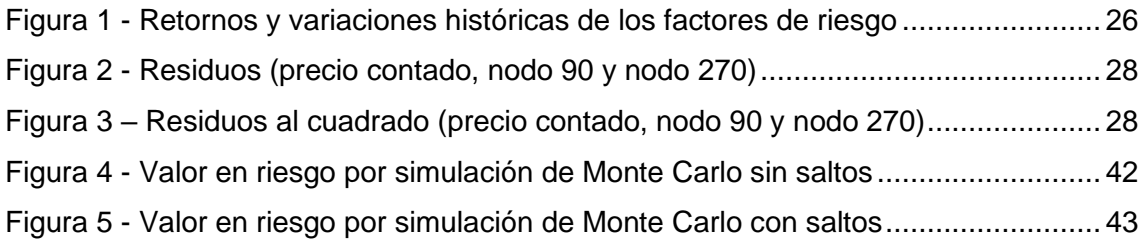

### **Índice de tablas**

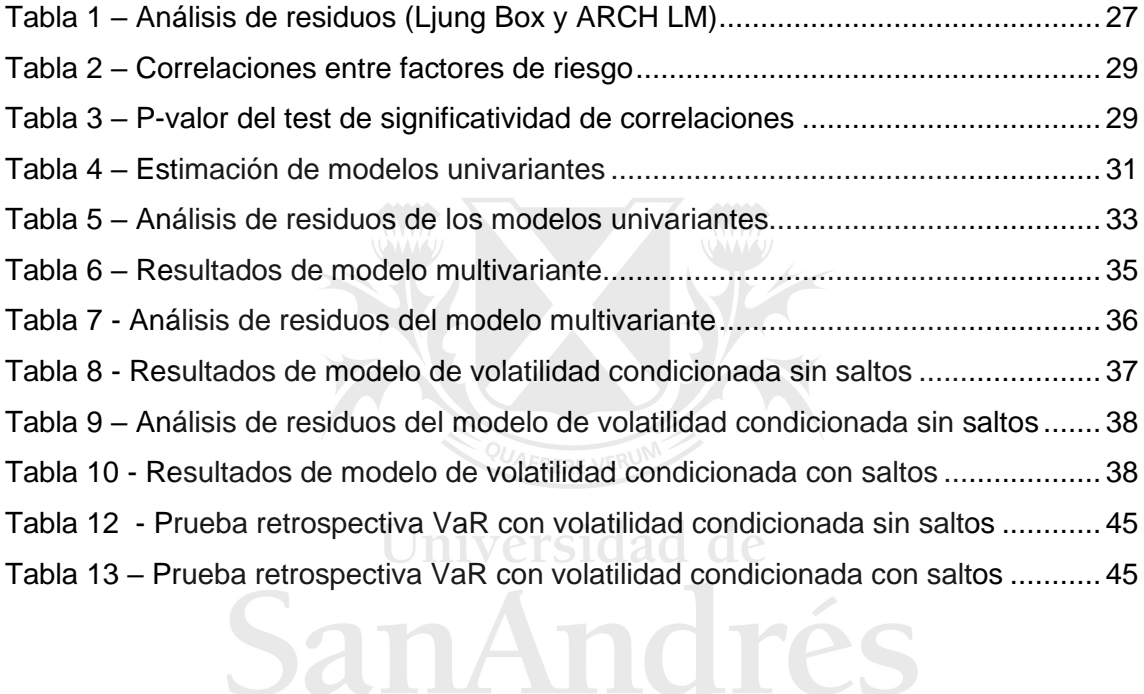

### **Índice de figuras de apéndice B**

Figura B.1 – Proporción de los excesos al VaR [..........................................................](#page-61-0) 55

### **Índice de tablas de apéndice A**

Tabla A.1 - [Resultados de modelos del contrato con vencimiento en febrero 2023](#page-56-1) .... 50 Tabla A.2 - [Resultados de modelos del contrato con vencimiento en marzo 2023......](#page-57-0) 51 Tabla A.3 - [Resultados de modelos del contrato con vencimiento en abril 2023.........](#page-58-0) 52 Tabla A.4 - [Resultados de modelos del contrato con vencimiento en mayo 2023](#page-59-0) ....... 53

## **Índice de tablas de apéndice B**

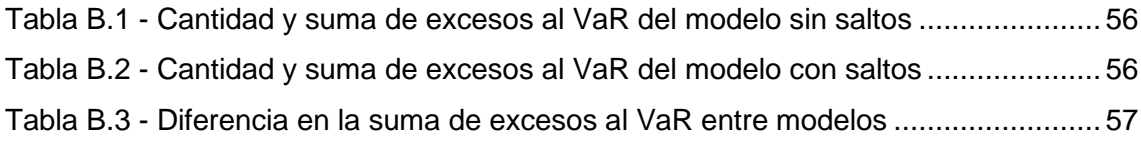

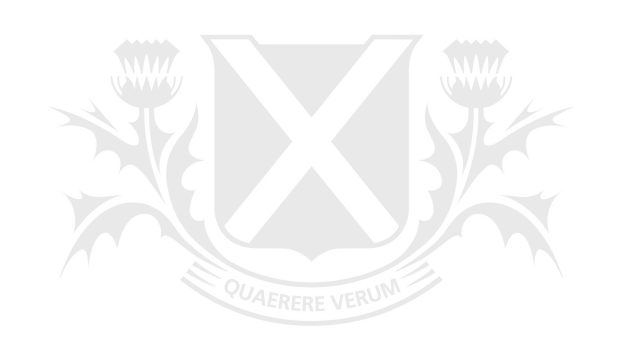

# Universidad de SanAndrés

### **Glosario**

**Activo financiero:** son instrumentos que representan un derecho de propiedad o una reclamación a un flujo futuro de efectivo. Estos activos son negociables y su valor se deriva de los movimientos en los mercados financieros. Los activos financieros pueden incluir acciones, bonos, derivados, divisas y otros instrumentos que tienen valor monetario.

**Autocorrelación:** La autocorrelación se refiere a la correlación de una serie temporal consigo misma en diferentes períodos. Indica la relación entre los valores de una variable en momentos diferentes en el tiempo.

**Correlación:** La correlación es una medida estadística que describe la relación lineal entre dos variables. Puede ser positiva, negativa o nula, indicando la dirección y fuerza de la relación.

**Contrato forward:** Un contrato forward es un acuerdo entre dos partes para comprar o vender un activo en el futuro a un precio acordado en el presente.

**Contrato futuro:** Similar al contrato forward, un contrato futuro es un acuerdo para comprar o vender un activo en el futuro, pero se negocia en mercados organizados y tiene características y términos estandarizados.

Iniversidad de

**Distribución condicional:** La distribución condicional se refiere a la distribución de probabilidad de una variable aleatoria dada cierta información o condiciones en un momento específico.

**Distribución incondicional:** La distribución incondicional es la distribución de una variable aleatoria sin considerar información específica en un momento dado.

**Heterocedasticidad:** La heterocedasticidad es la varianza o volatilidad no constante de una variable aleatoria o serie temporal. En el contexto de modelos GARCH, se refiere a la variabilidad de la varianza o volatilidad condicionada.

**Posición corta:** Una posición corta es una posición en la que un inversor vende un activo con la expectativa de recomprarlo a un precio más bajo en el futuro.

**Posición larga:** Una posición larga es una posición en la que un inversor compra un activo con la expectativa de venderlo a un precio más alto en el futuro.

**Proceso estocástico con saltos:** Un proceso estocástico con saltos es un modelo que incorpora eventos de saltos aleatorios, que son cambios abruptos y anormales en el valor de una variable aleatoria.

**Riesgo de mercado:** El riesgo de mercado se refiere a la posibilidad de pérdida financiera debido a cambios en los precios de mercado de un activo financiero o una cartera de activos financieros.

**Valor en riesgo (VaR):** El valor en riesgo es una medida estadística que cuantifica la pérdida potencial máxima de una cartera de inversión en un período de tiempo específico, con un cierto nivel de confianza.

**Volatilidad condicionada:** Es la varianza condicionada, y se refiere a la variabilidad de un activo financiero, que se actualiza en función de la información nueva disponible en el tiempo, y puede ser modelada mediante procesos GARCH.

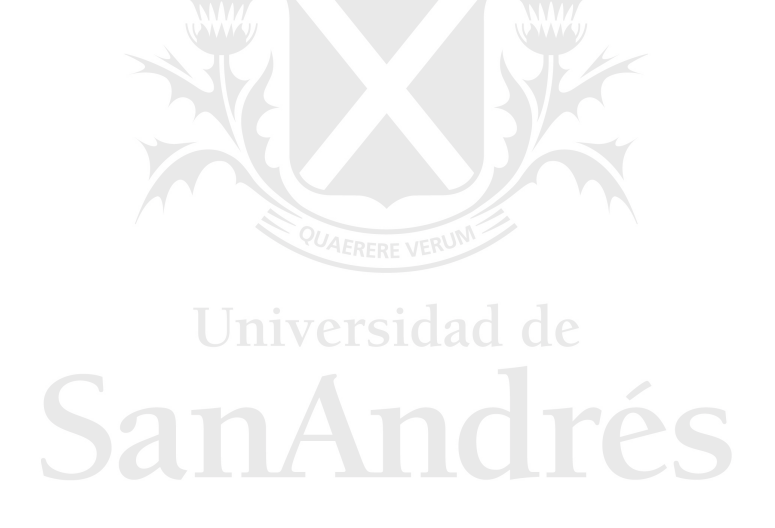

### <span id="page-7-0"></span>**1 Introducción**

Durante el período desde enero de 2020 a mayo de 2023, el Estado argentino ha implementado un régimen cambiario muy restrictivo en donde hubo un estricto control para acceder a dólares al tipo de cambio de referencia en el Mercado Único y Libre de Cambios (MULC). Esta restricción le ha permitido al Estado argentino evitar una devaluación significativa del peso argentino durante este período y, como consecuencia, generar atraso cambiario en el mercado de cambios. Sin embargo, la alta inflación y la brecha cambiaria (tanto contra los dólares financieros, dólar bolsa y dólar contado con liquidación, como contra el dólar informal) que caracterizan a este período, han generado presiones importantes sobre la demanda de dólares al precio de referencia, obligando al Estado argentino a llevar adelante un proceso de pequeñas devaluaciones diarias del peso argentino para evitar un atraso cambiario aún mayor.

Este hecho se vuelve de vital importancia a la hora de querer medir el riesgo de contratos futuros de dólar en el mercado argentino durante este período de tiempo, ya que la serie de precios diarios del activo subyacente de este tipo de contratos presenta una dinámica con baja volatilidad, pero con fuerte sesgo positivo en sus retornos y con frecuentes pequeños saltos adicionales.

Los modelos de volatilidad condicionada tradicionales han mostrado buenos resultados en la medición del riesgo de numerosos activos financieros y en variados contextos históricos. Sin embargo, en el presente trabajo, se probará que los modelos de volatilidad condicionada tradicionales no son efectivos para medir el riesgo de contratos futuros de dólar en un contexto de atraso cambiario del dólar de referencia, similar al que argentina presenta durante el período enero 2020 a mayo 2023. Por otra parte, también se demostrará que incorporando un modelo de volatilidad condicionada con saltos mejoran significativamente los resultados.

En el próximo apartado, se comenzará realizando una revisión de la literatura utilizada para la construcción y prueba de los modelos aplicados en el presente trabajo. En el apartado 3 se definirá el modelo de valuación de los contratos futuros y se identificarán los factores de riesgo que pueden generar cambios en su valor. En el apartado 4 se definirá la medida de valor en riesgo (*VaR*) y se presentarán los métodos que existen para calcularlo, analizando las ventajas y desventajas de cada uno. También se especificará tanto el modelo de volatilidad condicionada multivariante como el modelo

de volatilidad condicionada con salto, los cuales serán utilizados para proyectar los factores de riesgo en las simulaciones. En el apartado 5 se realizarán los análisis sobre las series históricas y se estimarán los parámetros de los modelos de proyección de los factores de riesgo. También se calculará el valor *VaR* de los contratos y portafolios de futuros elegidos, tanto del modelo sin saltos como del modelo con saltos, y se los evaluará a ambos mediante un ejercicio de pruebas retrospectivas (*backtesting*). Adicionalmente, para poder realizar una medición del impacto financiero en la utilización de ambos modelos para medir y cubrir el riesgo, en el apéndice B se mostrará un ejercicio de impacto en base a los excesos del *VaR* observados en las pruebas retrospectivas.

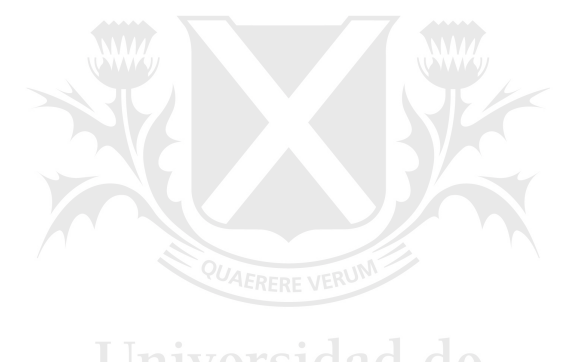

# Universidad de SanAndrés

### <span id="page-9-0"></span>**2 Revisión de la literatura**

Existe una extensa literatura enfocada en el desarrollo y prueba de modelos de medición del riesgo de mercado de carteras de activos financieros, específicamente en carteras de moneda extranjera. Sin embargo, no es fácil encontrar trabajos que se enfoquen en presentar y probar en detalle modelos de medición del riesgo de mercado de contratos futuros, sobre todo en el mercado argentino. Es por ello que, en el presente trabajo, se propone la utilización de una combinación de modelos que son aplicados generalmente en la literatura existente para modelar el riesgo de carteras compuestas por otro tipo de clases de activos distintos de futuros.

Los modelos que vamos a presentar y probar en este trabajo para medir el riesgo de futuros de dólar, se basan principalmente en dos familias de modelos más generales. Por un lado, se implementará un modelo de volatilidad condicionada (GARCH) multivariante para modelar los cambios en la estructura de tasas de interés implícitas en los contratos de futuros de dólar. Por otra parte, se pondrá a prueba la eficacia de modelos con saltos para predecir los cambios en los retornos del precio contado del dólar y su impacto en la medición del riesgo de los contratos futuros, en un contexto de atraso cambiario como el observado en Argentina durante el período enero de 2020 a mayo de 2023.

Basándonos en el trabajo de revisión realizado por Bawens, Laurent y Romboust (2006), se pueden identificar tres tipos o clasificaciones de modelos GARCH multivariantes. La primera clasificación corresponde a los modelos que son generalizaciones multivariantes directas del modelo GARCH univariante propuesto por Bollerslev (1986). Dentro de esta clasificación se encuentran los modelos VEC (*vector error correction*), propuestos Bollerslev et al. (1988), el modelo BEKK (Baba, Engle, Kraft, & Kroner) propuesto por Engle y Kroner (1995), y otros modelos relacionados con estos dos, como *Riskmetrics* o los modelos de factores GARCH, entre otros. Estos modelos sufren de una alta cantidades de parámetros en su especificación, ya que tienen en cuenta muchos efectos cruzados entre las varianzas y covarianzas de los factores de riesgo. Esto limita la aplicación de estos modelos a una baja cantidad de factores de riesgo o carteras pequeñas de activos financieros.

El segundo enfoque implica combinaciones lineales de modelos GARCH univariantes, que pueden incluir los modelos ortogonales de Alexander y Chibumba (1997) y ortogonales generalizados de van der Weide (2002). Estos modelos asumen que los

retornos y variaciones de los factores o activos son generados a partir de una transformación ortogonal de procesos GARCH univariados no correlacionados. La ventaja que tienen estos modelos respecto de los anteriores es que permiten, a través del uso de componentes principales, reducir el número activos o factores iniciales, reduciendo de esta forma el tamaño y la cantidad de parámetros del modelo.

Finalmente, la última categoría aborda combinaciones no lineales de modelos GARCH univariantes. Aquí se encuentran modelos de correlación condicional constante (CCC) de Bollerslev (1990), correlación condicional dinámica (DCC) de Tse y Tsui (2002) y Engle (2002), y los modelos copula-GARCH propuestos por Patton (2000). Este tipo de modelos permite separar la especificación y estimación, por un lado, de las varianzas condicionales individuales, y por otro, la matriz de correlación condicional o la cópula de la función de densidad condicional conjunta. Tienen la ventaja de que requieren de mucho menos parámetros, y permiten la especificación y estimación de una mayor cantidad de factores de riesgo o activos. Por esta razón, y debido a que la curva de tasas de interés implícita de los contratos de futuros está compuesta de 13 nodos, en este trabajo se ha seleccionado este tipo de modelos para proyectar el riesgo de la curva de tasas de interés. En particular, se ha elegido el DCC de Engle (2002) que permite una evolución dinámica de las correlaciones entre los diferentes nodos de la curva.

Al igual que en el caso de los modelos de volatilidad condicionada multivariante, también existe una extensa literatura abocada a estudiar los modelos con saltos, los cuales tienen como objetivo estudiar los saltos anormales en los precios de los activos. El estudio de estos modelos comienza con el modelo de Poisson compuesto propuesto por Press (1967). A partir de allí se han escrito múltiples trabajos en donde se prueba y se aplica a diferentes contextos, tipos de activos y mercados muy diversos. Entre ellos se destacan los trabajos en los que se introduce al modelo con saltos, los efectos de volatilidad condicionada ARCH (Jorion, 1988) y GARCH (Vlaar and Palm, 1993), en los cuáles nos basamos en el presente trabajo para especificar y evaluar el riesgo de los retornos del precio contado del dólar. Estos modelos capturan el componente predecible y normal de los cambios en la volatilidad, mientras que los saltos capturan movimientos anormales en el precio contado del dólar.

### <span id="page-11-0"></span>**3 Marco teórico**

### <span id="page-11-1"></span>**3.1 Valuación y riesgo de futuros financieros**

Los contratos de futuros son contratos donde las partes se comprometen a realizar una compra o venta en una fecha futura a un precio determinado en el momento de la concertación. Tienen como finalidad la fijación anticipada del precio de un activo subyacente.

Estos contratos que se concertan en un mercado formal. El mercado en el que se negocian los futuros sobre los cuales se va a evaluar su riesgo en el presente trabajo, es el Matba Rofex (fusión del Mercado a Término de Buenos Aires y el Mercado a Término de Rosario). Para hacer posible el intercambio, el Matba Rofex especifica ciertas características estandarizadas del contrato. Debido a que el Matba Rofex hace de intermediario, las partes del contrato no necesariamente se conocen entre sí. Es por esto, que la institución también proporciona un mecanismo que le garantiza a las partes que el contrato se respetará. Estos mecanismos son mitigantes del riesgo de contraparte.

A su vez, al final de cada jornada, el Matba Rofex calcula un precio de ajuste (*settlement price*) para cada especie de contrato. En base a este precio se calculan las ganancias y pérdidas, los márgenes a depositar en garantía, y los precios de liquidación. Este es un precio representativo de la cotización del contrato al cierre del día, y será utilizado para poder medir el riesgo de mercado de los mismos.

Los futuros a los que se le aplicarán los modelos para medir su riesgo de mercado, son los de dólares estadounidenses. Este tipo de contratos se encuentran estandarizados por el Matba Rofex. Los mismos poseen las siguientes especificaciones:

- Activo subyacente: dólar estadounidense (en adelante, dólar).
- Tamaño del contrato: cada contrato será equivalente a un (1) lote de 1.000 dólares.
- Moneda de negociación y cotización: Cada contrato será denominado, cotizado, y negociado en pesos argentinos (en adelante, pesos) por dólar.
- Series disponibles: Cada uno de los meses del año.
- Vencimiento y último día de negociación: Será el último día hábil del mes del contrato.
- Variación mínima de precio: Será informada mediante Circular, la cual será puesta en conocimiento de la Comisión Nacional de Valores con carácter previo a su entrada en vigencia.
- Variación máxima de precio: Se adoptará un sistema de límites de fluctuación de precios de hasta, como máximo, un valor equivalente al 100% de los márgenes exigidos por MtR (Matba Rofex) y/o la Cámara Compensadora. Esta variación máxima no se aplicará los días primero y último de negociación de cada serie, o cuando el día anterior haya sido día no hábil de acuerdo a lo previsto en el Reglamento Operativo e Interno de MtR.
- Márgenes de garantía y diferencias diarias: Serán determinados por MtR y/o la Cámara Compensadora.
- Forma de liquidación: liquidación de diferencias en efectivo contra el tipo de cambio de referencia del BCRA (Banco Central de la República Argentina) Com. "A" 3500.

Siguiendo a Hull (2002), el flujo de fondos que un contrato *forward* genera a su vencimiento, se determina de la siguiente manera.

Si la parte se compromete a comprar el activo subyacente:

$$
FF = F - K \tag{1}
$$

Y si la parte se compromete a vender el activo subyacente:

$$
FF = K - F \tag{2}
$$

Donde  $FF$  es el flujo de fondos generado por el contrato a su vencimiento,  $F$  es el precio futuro del activo subyacente, y  $K$  es el precio futuro del activo subyacente concertado en el contrato.

Por lo tanto, el valor actual de ese flujo de fondos se define de la siguiente manera. Si la parte se compromete a comprar el activo subyacente:

$$
f = (F - K) * e^{-r*t} \tag{3}
$$

En cambio, si la parte se compromete a vender el activo subyacente:

$$
f = (K - F) * e^{-r*t} \tag{4}
$$

Donde f es el valor de contrato *forward*, t es el plazo residual hasta el vencimiento del contrato, y  $r$  es la tasa a la que el mercado descuenta el flujo de fondos generado por el contrato.

Las pérdidas y ganancias de los forwards se determinan a partir de los cambios en el valor actual  $(\Delta f)$  del flujo de fondos FF que se espera que el contrato genere a su vencimiento.

Pero en el caso de los contratos futuros, en los cuales la forma de liquidación es a través del pago diario de las diferencias de efectivo, el flujo de fondos no se producirá al vencimiento del contrato, sino que se producirá diariamente. Por lo tanto, si el precio futuro del activo subyacente varía respecto del precio futuro al cierre del día anterior, se genera un flujo que es liquidado casi inmediatamente. Es por esto que al final de cada día el contrato futuro no tiene valor.

ersidad de Si bien el contrato no tiene valor al cierre de cada día, eso no implica que no posea riesgo de mercado. El contrato no tiene valor debido a que las pérdidas o ganancias que el mismo genera son liquidadas al cierre de cada día. Es como si el precio futuro del activo subyacente concertado inicialmente sea repactado diariamente en función de la última cotización del precio de ajuste (*settlement price*).

En el momento inicial (t0) la parte se compromete a comprar el activo subyacente dentro de 4 días a un precio igual a  $K$ . Al cierre del día siguiente el precio futuro de referencia cambia y cotiza a  $F_{t1}$ . Este cambio en el precio genera un flujo de fondos que es liquidado el mismo día. La pérdida o la ganancia producida por este contrato será la siguiente.

$$
FF_{t1} = F_{t1} - K
$$

Los días subsiguientes el contrato generará los siguientes flujos de fondos que serán liquidados en el mismo día.

$$
FF_{t2} = F_{t2} - F_{t1}
$$

$$
FF_{t3} = F_{t3} - F_{t2}
$$

$$
FF_{t4} = F_{t4} - F_{t3}
$$

En el caso de que la parte se comprometa a vender el activo.

$$
FF_{t1} = K - F_{t1}
$$

$$
FF_{t2} = F_{t1} - F_{t2}
$$

$$
FF_{t3} = F_{t2} - F_{t3}
$$

$$
FF_{t4} = F_{t3} - F_{t4}
$$

El objetivo del presente trabajo es comparar dos metodologías estadísticas para medir el riesgo de mercado de futuros financieros. Esto implica poder predecir, con cierto nivel de confianza, las pérdidas que podrían llegar a generar este tipo de contrato. En otras palabras, poder predecir con cierto nivel de confianza el valor de  $FF_{t1}$ ,  $FF_{t2}$ ,  $FF_{t3}$ y  $FF_{t4}$ . Para ello, los modelos que se plantearán en el presente trabajo, deberán poder anticipar lo mejor posible el comportamiento probabilístico del precio futuro de referencia  $F$  en cada momento del tiempo. ad de

### <span id="page-14-0"></span>**3.2 Factores de riesgo**

La variable  $F$  representa el precio futuro del activo subyacente en un determinado momento, y el mismo es observable de forma directa en el mercado. Día a día el Matba Rofex publica el precio de ajuste (*settlement price*) o precio futuro de referencia. Tal como se explicó previamente, día a día este precio puede fluctuar, generando pérdidas y ganancias que se deben liquidar diariamente.

Para medir el riesgo de un contrato futuro, es fundamental poder predecir los valores que podría llegar a alcanzar su precio  $F$  en los próximos días. Se utiliza el modelo de costo de acarreo para valuar el precio futuro. Este modelo de valuación se basa en la idea de que el precio futuro de un activo de inversión es igual al precio de contado, neto de los costos de acarreo (Hull, 2002).

$$
F = S * e^{(r_p - r_d) * t} \tag{5}
$$

Donde S es el precio de contado del activo subyacente,  $r_p$  es la tasa de interés en pesos argentinos,  $r_d$  es la tasa de interés en dólares, y  $t$  es el plazo residual hasta el vencimiento del contrato.

Este modelo se explica mediante la dinámica del arbitraje, en la cual el precio futuro es igual al precio contado más los costos de acarreo neto de los beneficios o retornos que genera el activo subyacente durante el plazo del contrato.

Sin embargo, durante el período bajo análisis, como resultado de la alta inflación que caracteriza ese período, tanto el nivel de la tasa de interés en pesos como la volatilidad de la misma, son ampliamente superiores al nivel y la volatilidad de la tasa de interés en dólares. Por lo tanto, los cambios en la tasa de interés en dólares pierden relevancia en este contexto para explicar los cambios en el precio futuro del dólar, y, con el fin de simplificar la modelización, trabajaremos a partir de aquí con la siguiente fórmula:

$$
F = S * e^{r*t}
$$

(6)

Donde  $r$  es el costo de acarreo neto de los beneficios o retornos que genera el activo subyacente.

A partir de este modelo se identifican los factores de riesgo del contrato futuro. Los factores de riesgo son variables cuyo valor puede fluctuar de forma incierta generando pérdidas y ganancias inciertas producto de sostener posiciones abiertas en contractos futuros. Se puede ver a partir de la fórmula de determinación del precio futuro que los dos factores de riesgo en el modelo son el precio de contado  $S$  y el costo de acarreo  $r$ .

El costo de acarreo  $r$ , es observable de forma implícita en el mercado. Tanto el precio de contado  $S$  como el precio futuro  $F$  son observables de forma directa. Suponiendo que el mecanismo de arbitraje funciona correctamente en el mercado, se puede despejar el costo de acarreo  $r$  a partir de la fórmula de determinación del precio futuro.

$$
r = \frac{\ln F - \ln S}{t} \tag{7}
$$

9

El costo de acarreo  $r$ , no sólo es observable de forma implícita, sino que además ésta variable se puede observar para diferentes períodos temporales, debido a que existen varios precios futuros del mismo activo subyacente con diferentes vencimientos. Lo que permite esto, es poder armar una curva del costo de acarreo  $r$ , similar a una curva de tasas de interés implícita. Por lo tanto, hay que tener en cuenta que los factores de riesgo del contrato futuro en el modelo definido son el precio de contado del subyacente  $S$  y la curva del costo de acarreo  $r$  para diferentes períodos temporales.

Hasta el momento, en la explicación, se ha supuesto que los agentes del mercado tienen la capacidad de poder arbitrar libremente sin restricciones, y es por esa razón que la curva de tasas implícita es igual a la curva de costo de acarreo libre de oportunidades de arbitraje. Sin embargo, durante el período analizado en el presente trabajo (enero de 2020 a mayo de 2023), han existido fuertes restricciones por parte del Estado para poder acceder libremente al dólar oficial (Com. "A" 3500), pudiendo haber interferido en el mecanismo de arbitraje de los contratos futuros.

Queda fuera del alcance del presente trabajo analizar si el mercado pudo ejecutar el mecanismo de arbitraje de los contratos durante el periodo analizado. Sin embargo, el hecho de que dicho mecanismo no se cumpla, no invalida la utilización de la fórmula 6 para modelizar el riesgo de los contratos futuros. Sólo invalida que la curva de tasas implícitas sea una curva de costo de acarreo libre de oportunidades de arbitraje.

miversidad de

Debido a esta razón, a lo largo del presente trabajo se utilizará el término "curva de tasas implícitas" en vez de "curva de costo de acarreo". Ambas terminologías hacen referencia a la curva implícita de tasa de los contratos de futuros de dólar, pero dado que en el presente trabajo no se valida el supuesto de que el mecanismo de arbitraje funcione según lo requerido por el modelo de valuación de costo de acarreo libre de oportunidades de arbitraje, se utilizará el término "curva de tasas implícitas".

10

### <span id="page-17-0"></span>**4 Metodología**

### <span id="page-17-1"></span>**4.1 Metodologías de cálculo de Valor en Riesgo**

Una vez definido el modelo de valuación del contrato y, habiendo identificado los factores de riesgo que afectan el valor del mismo, el paso siguiente para medir el riesgo de mercado es definir una medida que represente de forma adecuada las pérdidas en las que se puede incurrir al mantener posiciones abiertas en este tipo de instrumentos. La medida elegida en el presente trabajo para medir dicho riesgo es el valor en riesgo  $(VaR)$ .

El VaR es una medida de riesgo diseñada para medir el riesgo de mercado de una cartera de activos. Es la variable usualmente utilizada para medir el riesgo y cuantificarlo en unidades monetarias. Indica cuál es la máxima pérdida o ganancia que puede generar una cartera en un horizonte de tiempo dado, con un nivel de confianza definido.

Formalmente el VaR se define como:

$$
VaR_{\alpha} = \{x \in \mathbb{R} \mid P(X > x) = 1 - \alpha\}
$$
\n(8)

Donde X es una variable aleatoria que representa la pérdida generada en un periodo determinado de tiempo, y α es el nivel de confianza (0 < α < 1).

Es así como, dado un nivel de confianza  $\alpha$ , el valor en riesgo de un instrumento financiero o de un portafolio está dado por el número  $x$  tal que la probabilidad de que exista una pérdida que exceda dicho número sea  $(1 - \alpha)$ .

Existen diversas metodologías para el cálculo del VaR. Cada una de ellas presenta ventajas y desventajas. El resultado final dependerá de los factores de riesgo que se definan dentro de cada metodología, y el modelo que se utilice para proyectar dichos factores. Existen tres metodologías generales para calcular el  $VaR$  (Jorion, 2001), las cuáles son delta-normal, simulación histórica y simulación de Monte Carlo.

### <span id="page-17-2"></span>**4.1.1 Delta-normal**

Consiste en utilizar la información histórica para generar una matriz de covarianzas de los factores de riesgo para, a partir de ella y de las sensibilidades de la cartera a dichos factores de riesgo, inferir bajo el supuesto de normalidad, la pérdida máxima

con un determinado nivel de confianza (Dolfini, 2012). Esta metodología calcula la sensibilidad de los cambios en los valores de las posiciones ante variaciones pequeñas en los factores de riesgo.

Consiste en aproximar la distribución empírica de los rendimientos de los factores de riesgo a una distribución normal multivariante. Si se asume que los rendimientos de los factores de riesgo se distribuyen como una normal multivariante, entonces las pérdidas que genera el portafolio en su conjunto se distribuyen normalmente.

La media de la distribución de pérdidas del portafolio se calcula de la siguiente forma.

$$
\overline{\Delta P} = \left[ (Q' \cdot D) \odot S' \right] \cdot \overline{R} \tag{9}
$$

Donde ' es el operador transposición, **∙** es el operador producto interior, ⊙ es el operador producto de Hadamard,  $n$  es la cantidad de instrumentos financieros que posee el portafolio al cual se le desea medir el riesgo, <sup>m</sup> es la cantidad de factores de riesgo definidos que afectan el valor del portafolio,  $\overline{\Delta P}$  es la pérdida media en el valor del portafolio, Q es el vector columna, de dimensión n, de las posiciones nominales de cada instrumento financiero,  $S$  es el vector columna, de dimensión m, de los valores de los factores de riesgo definidos en el momento que se realiza el cálculo, D es la matriz de derivadas parciales, de dimensión  $(n * m)$ , de cada instrumento financiero respecto de cada factor de riesgo definido, y  $\bar{R}$  es el vector columna, de dimensión m, de la media de los retornos de cada factor de riesgo definido (los retornos negativos se expresan como positivos y los retornos positivos se expresan como negativos, ya que se están modelando las pérdidas).

El desvío de la distribución de pérdidas del portafolio se calcula de la siguiente forma.

$$
A = [(Q' \cdot D) \odot S'] \tag{10}
$$

$$
\sigma_{\Delta P} = \sqrt{A \cdot \Sigma \cdot A'} \tag{11}
$$

Donde  $\sigma_{\Delta P}$  es el desvío estándar de la variación en el valor del portafolio,  $\Sigma$  es la matriz de varianzas y covarianzas, de dimensión  $(m * m)$ , de los retornos de los factores de riesgo definidos.

A partir de la media de la variación del valor del portafolio y de su desvío se puede calcular el VaR del portafolio con un nivel de confianza de  $\alpha$ .

$$
\Delta P \sim N\left(\overline{\Delta P} \; ; \; \sigma_{\Delta P}\right) \tag{12}
$$

$$
VaR_P = \overline{\Delta P} + z_\alpha * \sigma_{\Delta P} \tag{13}
$$

Donde  $z_\alpha$  es el valor que acumula el  $\alpha$  de la distribución normal estándar.

El horizonte temporal está definido por el horizonte de los retornos de los factores de riesgo. Si los retornos de los factores son diarios, entonces el  $VaR<sub>P</sub>$  posee un horizonte temporal de un día. Si los retornos son mensuales, entonces el  $VaR<sub>p</sub>$  posee un horizonte de un mes.

Una de las ventajas de este método de estimación es que es relativamente fácil y rápida su implementación ya que implica una simple multiplicación de matrices. También su cálculo es computacionalmente rápido, cuando existen una cantidad importante de instrumentos financieros y factores de riesgo, ya que reemplaza cada posición por una aproximación lineal. Por otra parte, esta metodología permite un análisis simple del impacto de los cambios en los factores de riesgo en el portafolio y en sus posiciones individuales.

A su vez, también esta metodología permite proyectar tanto el vector de media de los retornos  $\bar{R}$ , como la matriz de varianzas y covarianzas  $\Sigma$ , utilizando modelos predictivos de dichos retornos, como por ejemplo los modelos de volatilidad condicionada multivariantes, los cuales serán presentados en la sección 4.2.1 del presente trabajo.

Iniversidad de

El principal supuesto que posee esta metodología es que los retornos de los factores de riesgo se distribuyen como una normal multivariante. Este supuesto no es flexible en caso de que los retornos no se comporten de forma normal. Por ejemplo, un caso, es cuando dichos retornos presentan distribuciones empíricas de colas pesadas o asimétricas.

Por otra parte, esta metodología es válida siempre que la relación entre los factores de riesgo y el valor de las posiciones sea lineal. Cuanto menos lineal sea esta relación, menos exacta será esta metodología.

### <span id="page-20-0"></span>**4.1.2 Simulación histórica**

Consiste en observar el comportamiento de las pérdidas y ganancias que se hubieran producido, con la cartera actual, de estar vigentes las condiciones de mercado de un determinado período histórico, para, a partir de esa información, inferir la pérdida máxima con un determinado nivel de confianza (Dolfini, 2012). Este método infiere que lo que sucedió en el pasado, es lo que sucederá en el futuro.

El método consiste en la aplicación de los siguientes pasos:

- Identificar los factores de riesgo que afectan el valor del portafolio actual.
- **•** Tomar información histórica del valor de dichas variables en los últimos  $N$ periodos.
- Evaluar el valor del portafolio actual en los N escenarios históricos.
- $\blacksquare$  Calcular las variaciones o los retornos del valor del portafolio en los N escenarios. En caso de desear un VaR con un horizonte temporal de un día, entonces las variaciones o los retornos deben ser diarios. En caso de desear un *VaR* a un mes, entonces los retornos deben ser mensuales.

▪ Obtener el primer percentil de la serie histórica de retornos del portafolio.

Además de su fácil implementación, esta metodología posee la ventaja de no requerir ningún tipo de supuesto respecto de la distribución de probabilidad, ya que es un método no paramétrico, y permite valorar el impacto en el valor de la posición con precisión si se utiliza la valuación completa de las posiciones, en lugar de utilizarse sensibilidades (o aproximaciones lineales) como en el método de delta-normal.

Por otra parte, el hecho de que la metodología no sea paramétrica tiene la desventaja que no permite modelar el efecto de cambios importantes en las varianzas y correlaciones. Esto le quita sensibilidad al modelo respecto de cambios estructurales sorpresivos en el comportamiento de los factores de riesgo.

### <span id="page-20-1"></span>**4.1.3 Simulación de Monte Carlo**

Consiste en obtener la pérdida máxima a la que se encuentra expuesto un portafolio de activos, simulando el comportamiento de los factores de riesgo a partir de una distribución de probabilidad específica, y de observar el comportamiento de las

pérdidas y ganancias derivadas de valorar la cartera actual bajo las condiciones de mercado simuladas (Dolfini, 2012).

El método consiste en la aplicación de los siguientes pasos:

- Evaluar el portafolio actual utilizando los valores actuales de las variables de mercado.
- Simular un escenario de variaciones de las variables de mercado, a un horizonte temporal definido, en función de la distribución de probabilidad multivariante supuesta para los retornos de dichas variables.
- Usar las variaciones simuladas para determinar el valor de cada variable de mercado al final del horizonte temporal definido.
- Reevaluar el portafolio actual aplicando los valores de las variables simuladas al final del horizonte temporal definido.
- Restarle, al valor calculado en el cuarto paso, el valor calculado en el primer paso, y así determinar la variación del valor simulado para el portafolio.
- Repetir desde el segundo paso hasta el quinto muchas veces para construir una distribución de probabilidades de la variación en el portafolio.

niversidad de

▪ Obtener el primer percentil de la serie simulada de variaciones.

Esta metodología presenta la ventaja de que, al ser paramétrico, permite modelar de forma dinámica la distribución de probabilidad de los factores de riesgo, teniendo en cuenta autocorrelaciones, heterocedasticidad condicionada y correlaciones cruzadas que pueden cambiar a lo largo del tiempo.

Tanto la metodología delta-normal como la de simulación de Monte Carlo, son metodologías paramétricas, siendo la segunda de éstas la más completa, ya que la primera sólo es aplicable cuando los cambios en los factores de riesgo son marginales y cuando la distribución empírica de los retornos se comporta como una normal multivariante.

Por otro lado, la metodología de simulación histórica es poco sensible a cambios de volatilidades y correlaciones, debido a que el cálculo es altamente dependiente del período histórico elegido.

Es por estas razones que en el presente trabajo se elige la metodología simulación de Monte Carlo para la medición del riesgo de futuros financieros en el mercado argentino.

### <span id="page-22-0"></span>**4.2 Modelo de cálculo de VaR de futuros**

Teniendo en cuenta lo definido hasta el momento, para poder medir el riesgo de mercado del contrato futuro se deberá poder calcular el valor en riesgo de mantener posiciones abiertas en el mismo. Para poder calcular el *VaR* asociado, es necesario poder estimar una distribución de probabilidad de las posibles pérdidas y ganancias que genere el contrato.

Como ya se mencionó, las pérdidas y ganancias diarias están determinada por los cambios en el precio futuro del activo subyacente (ΔF ). Para poder calcular el *VaR* mediante el método de simulación de Monte Carlo, se debería simular una serie de posibles cambios en el precio futuro del activo. Para ello, se procederá a simular una serie de posibles valores del mismo para el día siguiente. Anteriormente se definió que el precio futuro del subyacente está determinado por la fórmula 6.

A partir de la cual se definió que los factores de riesgo son el precio de contado del subyacente S y la curva de tasas implícitas  $(r)$ .

Se puede reformular esta ecuación incorporando los cambios en los factores de riesgo de la siguiente forma.

$$
F_{T+1} = \left[S_T * \left(1 + \frac{S_{T+1} - S_T}{S_T}\right)\right] * e^{\left[r_T + (r_{T+1} - r_T)\right] * t} \tag{14}
$$

Si ∆  ${}^*S_{T+1} = \frac{\Delta S_{T+1}}{S_T}$  $\frac{S_{T+1}}{S_T} = \frac{S_{T+1} - S_T}{S_T}$  $\Delta r_{T+1} = r_{T+1} - r_T$ , entonces la fórmula de determinación del precio futuro del subyacente en  $T+1$  estará en función del precio de contado en T ( $S_T$ ), la tasa de interés implícita en T ( $r_T$ ) y los cambios que se podrían producir en dichas variables entre T y T+1 ( $\Delta^* S_{T+1}$  y  $\Delta r_{T+1}$ ). Es importante notar que, en el caso del precio de contado, el cambio en el valor del mismo se expresa como retorno.

$$
F_{T+1} = [S_T * (1 + \Delta^* S_{T+1})] * e^{[r_T + \Delta r_{T+1}] * t} \tag{15}
$$

 $S_T$  y  $r_T$  son valores que ya se realizaron y son conocidos en el momento de cálculo del VaR.  $\Delta^* S_{T+1}$  y  $\Delta r_{T+1}$ , en cambio, son valores que aún no se realizaron y por lo tanto son inciertos. Estos valores son los que se proyectarán mediante un modelo estocástico que permitirá simular los posibles valores que podría alcanzar el precio futuro al día siguiente  $F_{T+1}$ .

Una vez que se tengan simulados los posibles valores que puede alcanzar  $F_{T+1}$  en un día y, teniendo en cuenta que  $F_T$  ya es un valor realizado y conocido, se puede calcular la serie de posibles pérdidas y ganancias proyectadas para el día siguiente  $\Delta F_{T+1} = F_{T+1} - F_T$ . Calculando el percentil 1 de esta serie de ganancias y pérdidas simuladas se obtiene el *VaR* con un horizonte temporal a un día y con una confianza del 99% que se interpreta como la máxima pérdida esperada.

Es preciso aclarar que, aunque el presente trabajo tiene como finalidad calcular el *VaR* con un horizonte temporal de un día, todo lo expuesto aquí puede ser ampliado para tomar horizontes temporales mayores.

Debido a que el retorno del precio contado  $\Delta^* S_{T+1}$  y la variación  $\Delta r_{T+1}$  de la tasa de interés implícita son valores que aún no se realizaron y son inciertos, se debe definir un modelo de comportamiento estocástico, que represente de la mejor forma su comportamiento real.

Universidad de

Antes de pasar a definir el modelo estocástico elegido en el presente trabajo para modelar los cambios en los factores de riesgo, se debe definir una cuestión más que está relacionada con la tasa de interés implícita. Como se definió anteriormente, la tasa de interés implícita tiene forma de curva, ya que dicha tasa varía con el plazo residual del contrato hasta su vencimiento. La curva es continua a lo largo del tiempo. Para volverla discreta, y así poder incorporar en el modelo el comportamiento de la curva, se definen los nodos de la misma que van a entrar en el modelo como factores de riesgo adicionales. Se determinan los nodos de la curva tomando como el nodo de partida el vencimiento inmediato (plazo residual igual a cero), hasta el nodo de un año (plazo residual igual a 360 días), pasando por todos los nodos intermedios con diferencias de 30 días.

Por lo tanto, el modelo tendrá que tener en cuenta el posible cambio en catorce factores de riesgo, el retorno del precio de contado y las variaciones de trece nodos de la curva de tasas implícita.

### <span id="page-24-0"></span>**4.2.1 Modelo estocástico de volatilidad condicionada multivariante**

Para poder simular las variaciones de los trece nodos definidos para la curva de tasas implícita, se definirá a continuación el modelo estocástico multivariante que será utilizado.

Para ello se supone que las variaciones de los nodos de la curva se distribuyen mediante una normal multivariante cuyos parámetros son el vector de medias y la matriz de varianzas y covarianzas.

$$
y_t \sim N(\bar{y}_t, \Sigma_t) \tag{16}
$$

Donde  $y_t$  es el vector que contiene las variaciones de los nodos definidos para la curva de tasas implícita,  $\bar{y}_t$  es el vector de medias condicionadas de cada una de las variables en  $y$ , y  $\Sigma_t$  es la matriz de varianzas y covarianzas condicionadas de las variables en y.

El vector de medias condicionadas  $\bar{y}_t$  estará definido a partir de modelos ARMA univariantes, mientras que la matriz de varianzas y covarianzas  $\Sigma_t$  estará determinada por el modelo Dinamic Conditional Correlations (DCC) definido por Engle (2002), en base a modelos univariantes del tipo GARCH para modelizar las varianzas. A continuación, se va a profundizar en la definición de este modelo, el cual va a ser el utilizado en el actual trabajo.

En el modelo DCC, se utiliza la siguiente reparametrización de la matriz de varianzas y covarianzas.

$$
\varepsilon_t = y_t - \bar{y}_t \tag{17}
$$

$$
\Sigma_t = [\sigma_{ij,t}] = D_t \cdot R_t \cdot D_t \tag{18}
$$

$$
D_t = diag\left\{\sqrt{\sigma_{ii,t}}\right\} \tag{19}
$$

$$
R_t = [\rho_{ij,t}], \qquad \rho_{ii,t} = 1 \tag{20}
$$

Donde  $\varepsilon_t$  es el vector de residuos del modelo de media condicionada,  $D_t$  es la matriz diagonal de los desvíos de los residuos  $\varepsilon_t$  y  $R_t$  es la matriz simétrica de coeficientes de correlación de los residuos  $\varepsilon_t.$ 

La matriz de varianzas y covarianzas  $\Sigma_t$  está determinada por la evolución de las varianzas condicionales  $\sigma_{ii,t}$  y las correlaciones condicionales  $\rho_{ij,t}.$  A continuación, se definirán los modelos de comportamiento de estas variables.

Las varianzas condicionales  $\sigma_{ii,t}$  serán modeladas por modelos GARCH univariantes. En el presente trabajo se utilizará, en particular, el tipo GARCH(1,1) para todos los factores de riesgo definidos.

$$
D^2_t = diag\{w_i\} + diag\{k_i\} \bigodot (\varepsilon_{t-1} \cdot \varepsilon'_{t-1}) + diag\{\lambda_i\} \bigodot D^2_{t-1}
$$
 (21)

 $w_i$ ,  $k_i$  y  $\lambda_i$  son los parámetros del modelo GARCH(1,1) que determina el comportamiento de la varianza condicionada de la variación (o retorno) del factor i.

Para modelar las correlaciones condicionadas  $\rho_{ij,t}$ , se tomará el modelo propuesto por Engle (2002), conocido como DCC(1,1). El modelo se define de la siguiente manera.

$$
R_t = diag\{Q_t\}^{-1/2} \cdot Q_t \cdot diag\{Q_t\}^{-1/2}
$$
 (22)

$$
Q_t = (1 - \theta_1 - \theta_2) \cdot \overline{Q} + \theta_1 \epsilon_{t-1} \cdot \epsilon'_{t-1} + \theta_2 \cdot Q_{t-1}
$$
\n(23)

 $Q_t = (q_{ij,t})$  es una matriz de dimensión  $N x N$  simétrica y definida positiva, donde N es la cantidad de factores de riesgo definidos en el modelo.  $\epsilon_t = (\epsilon_{1t}, \epsilon_{2t}, ..., \epsilon_{Nt})'$  es un vector compuesto por los residuos estandarizados  $\epsilon_{it} = \frac{\epsilon_{it}}{\sqrt{\sigma_i}}$  $\frac{\varepsilon_{it}}{\sqrt{\sigma_{iit}}}.$   $\bar{Q}$  es la matriz de correlaciones no condicionadas de  $\epsilon_{it}$ .  $\theta_1$  y  $\theta_2$  son parámetros escalares no negativos que satisfacen la condición  $0 < \theta_1 + \theta_2 < 1$ , lo que implica que  $Q_t > 0$ .

El modelo de Engle permite una simple estimación de los parámetros del modelo si se supone que los residuos se distribuyen según una distribución normal multivariante. Este supuesto permite una estimación consistente de los parámetros en dos pasos, mediante el método de máxima verosimilitud. En el primer paso se estiman los modelos univariantes de la media y la varianza de los cambios en los factores de riesgo de forma independiente entre ellos. En un segundo paso se calculan los parámetros del modelo que determina el comportamiento de las correlaciones.

Es común encontrar que las series de retornos de variables financieras presenten distribuciones empíricas de colas pesadas. Es por ello que también se debería tener en cuenta la posibilidad de que los residuos del modelo se distribuyan según una T-Student. En tal caso, la posibilidad de estimar de forma consistente los parámetros del modelo mediante el método de máxima verisimilitud en dos pasos sólo se hace posible si se fija el valor del parámetro de forma de la distribución T-Student previamente a la estimación del resto de los parámetros.

Esta técnica de estimación en dos pasos permite calcular parámetros consistentes de una gran cantidad de variables, como es el caso del modelo propuesto, en el cual se definieron catorce factores de riesgo. Esta es la razón por la cual se decidió la utilización de este modelo para predecir los posibles cambios en dichos factores.

Debido a que este modelo es paramétrico, el mismo permite tener en cuenta las autocorrelaciones y la heterocedasticidad condicionada tanto en las varianzas como en las covarianzas de los factores de riesgo.

### <span id="page-26-0"></span>**4.2.2 Modelo estocástico del precio contado**

En el caso del retorno del precio contado, se utilizará un modelo univariado cuya distribución condicional será proyectada a partir de un modelo ARMA-GARCH.

### **4.2.2.1 Volatilidad condicionada univariante tradicional**  $d$ e

Sin embargo, como veremos en el apartado donde se analizará la serie de datos, los retornos del precio contado presentan asimetría positiva, producto del régimen cambiario impuesto por el Estado argentino durante el período analizado, el cual se caracteriza por control cambiario y pequeñas devaluaciones diarias. Es por eso que se supondrá que los errores del modelo seguirán una distribución T-Student asimétrica, propuesta por Fernandez and Steel (1998).

### **4.2.2.2 Volatilidad condicionada univariante con saltos**

Por otra parte, se evaluará un modelo alternativo, el cual se basa en un proceso estocástico con saltos periódicos. Este tipo de modelos descompone el retorno del activo analizado en dos componentes, uno normal y otro anormal. El componente normal responde a cambios en el mercado que producen cambios marginales en el precio. En cambio, el componente anormal, responde a la recepción de información inesperada que genera cambios significativos en el precio del activo, y usualmente es modelado como un proceso Poisson (Ball and Torous, 1983).

Trabajar con un proceso con saltos en base a una distribución Poisson hace más compleja la estimación. Debido a las dificultades que surgen como resultado de la complejidad de la representación en series infinitas de la distribución de densidad, el método de estimación de máxima verosimilitud no produce estimadores explícitos (Press,1967).

Ball and Torous (1983) demuestra que mientras la información sea discreta en el tiempo, un proceso de salto de tipo Benoulli es una buena aproximación a un proceso Poisson en intervalos de tiempo pequeños, además de que la estimación por el método de máxima verosimilitud es práctica, económicamente implementable y asintóticamente óptimas.

A partir del aporte realizado por Ball and Torous (1983), se especifica a continuación el modelo para el retorno diario del precio contado del tipo de cambio.

$$
X_t = Y_t + W * Z \tag{24}
$$

$$
Y_t \sim N(\mu_t, \sigma_t) \tag{25}
$$

 $\overline{U}$  (1) (26)  $\overline{V}$  (26)  $\overline{V}$   $\sim$  *Bernoulli(p)* (26)

$$
Z \sim Exponential(\lambda) \tag{27}
$$

En donde las tres variables son independientes, e  $Y_t$  sigue un proceso condicionado ARMA-GARCH.

 $Y_t$  representa el componente del retorno del tipo de cambio generado por cambios marginales, mientras que  $WZ$  representa el componente del retorno del tipo de cambio generado por los saltos periódicos. W representa la existencia o no de que exista un salto en un día determinado, mientras que Z representa el valor del salto.

Se selecciona la distribución exponencial para representar la severidad del salto debido a que es una distribución con dominio positivo, representando los pequeños saltos devaluatorios que presenta la serie a lo largo del período analizado.

El modelo resulta en un retorno diario con una función de densidad f definida a continuación.

$$
f = (1 - p) * \Phi(\mu_t, \sigma_t) + p * \Psi(\mu_t, \sigma_t, \lambda)
$$
\n(28)

Donde  $\Phi$  representa la función de densidad normal y  $\Psi$  representa una función de densidad gaussiana modificada exponencialmente (*exponentially modified gaussian*), la cual surge de la convolución de las funciones de densidad de una variable normal y una exponencial. Como resultado, la función de densidad presenta asimetría positiva, representando la asimetría que se observa en las pequeñas devaluaciones periódicas de la serie de retornos del tipo de cambio. En base a esta función se estimarán los parámetros del modelo por el método de máxima verosimilitud.

### <span id="page-28-0"></span>**4.3 Pruebas estadísticas**

Para el análisis de las series de los factores de riesgo, se utilizarán las pruebas estadísticas sobre los residuos de los modelos univariantes que se describen a continuación.

- *Weighted* Ljung-Box de Fisher y Gallagher (2012). Este estadístico se utilizará para testear si existe autocorrelación en los residuos de los modelos.
- *Weighted* Ljung-Box sobre los residuos al cuadrado. Este estadístico se utilizará para testear si existe heterocedasticidad condicionada en los residuos de los modelos.
- *Weighted* ARCH-LM de Fisher y Gallagher (2012). Se utilizará para testear la adecuación de los efectos ARCH incluidos en el modelo. Es otra forma de testear si los residuos presentan heterocedasticidad condicionada.
- Bondad de ajuste (prueba de Pearson ajustado), cuya implementación se encuentra basada en la prueba de Palm (1996). Este estadístico permite comparar la distribución empírica de los residuos del modelo y la distribución teórica supuesta en el mismo.

Con el fin de medir el poder predictivo de los modelos aplicados a la evaluación del riesgo de las especies de contratos elegidos, se realizará un análisis de pruebas retrospectivas sobre el *VaR* calculado.

Para el análisis se utilizará el estadístico propuesto por Kupiec (1995).

$$
LR = -2 * ln[(1-p)^{T-N} * p^N] + 2 * ln\left\{ \left[1 - \left(\frac{N}{T}\right)\right]^{T-N} * \left(\frac{N}{T}\right)^N \right\} \tag{29}
$$

Donde Tes la cantidad total de observaciones utilizadas en la prueba, N es la cantidad de excesos al *VaR* encontrados en las observaciones utilizadas y <sup>p</sup> es la probabilidad teórica de que ocurra un exceso al *VaR*, dado un nivel de confianza.

Esta prueba permite evaluar si la frecuencia observada de excesos al *VaR* es consistente con los excesos esperados, tomando como nivel de confianza el utilizado para el cálculo del mismo. Bajo la hipótesis nula de una correcta especificación del modelo, el estadístico LR se distribuye asintóticamente como una chi-cuadrado con un grado de libertad.

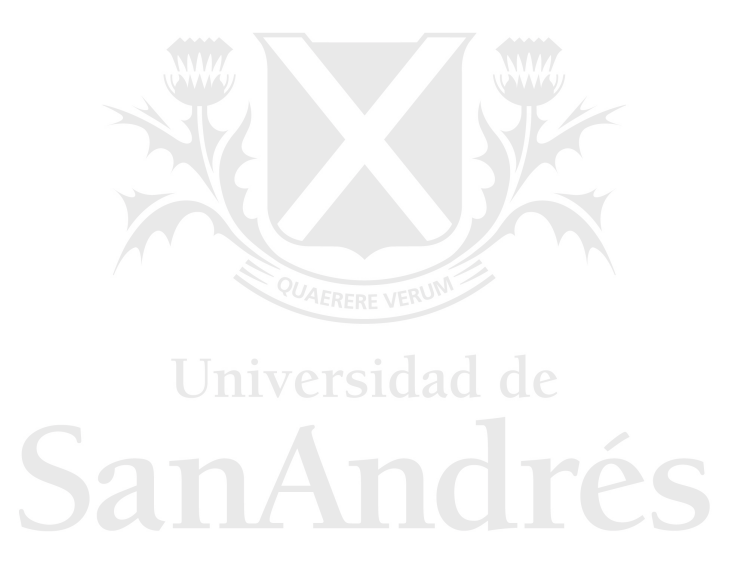

### <span id="page-30-0"></span>**5 Análisis empírico**

### <span id="page-30-1"></span>**5.1 Selección de datos**

El activo subyacente elegido para su análisis es el dólar estadounidense, y las especies de futuros analizadas serán las que cotizan en el Matba Rofex. Los datos con los que se trabaja son extraídos del Centro Estadístico de Mercado:

- Precios spot de la especie "Dólar BCRA A3500" (DLR).
- Precios futuros de la especie "Dólar USA A3500" (DLR).

Como se puede ver, los datos empíricos son precios. Trece de los catorce factores de riesgo definidos son tasas. Esto implica que es necesario calcular la curva de tasas implícitas a partir de los precios de los futuros observados históricamente. El proceso para el cálculo de las tasas consta de dos pasos:

- Primero se debe calcular para cada especie cotizada y para cada fecha histórica, la tasa implícita en la cotización de la especie utilizando la fórmula 7. El plazo residual hasta el vencimiento de la especie analizada se mide en años de 360 días.
- El segundo paso es armar la curva de tasas implícitas para cada día en el que las especies hayan cotizado. En el presente trabajo se utilizan todas las especies que cotizan con frecuencia diaria para armar las curvas de tasas implícitas.

Una vez que se tienen todas las tasas implícitas de las especies que cotizaron para cada día, se interpolan los valores de los nodos definidos. Se definieron los nodos de la curva tomando como el nodo de partida el vencimiento inmediato (plazo residual igual a cero), hasta el nodo de un año (plazo residual igual a 360 días), pasando por todos los nodos intermedios con diferencias de 30 días. La metodología elegida es la interpolación lineal.

Una vez calculados los valores históricos de las tasas implícitas de los futuros del dólar para cada uno de los nodos se obtiene una base de datos con información diaria para los 14 factores de riesgo. El siguiente paso es analizar las variaciones de dichos factores a lo largo del tiempo con la finalidad de poder identificar características de

dependencia en su comportamiento y verificar la existencia de autocorrelación y heterocedasticidad en las series.

### <span id="page-31-0"></span>**5.2 Análisis de datos históricos**

Una de las especies de futuros para la cual se propuso calcular el riesgo y sobre la cual se realizarán las pruebas retrospectivas es la DLR012023. Este contrato cotizó diariamente durante el período que se extiende desde el 11 de febrero del 2022 hasta el día de su vencimiento, 31 de enero del 2023.

El período de información histórica con el cual se trabajará para realizar el análisis y luego la estimación de los parámetros de los modelos, se extiende desde el 2 de enero del 2020 hasta el 11 de febrero del 2022, que es el día en el cual la especie DLR012023 comenzó a cotizar. La cantidad de observaciones, con frecuencia diaria, asciende a 515 observaciones.

En la figura 1 se pueden ver las series de retornos diarios del precio contado del dólar y las variaciones en los diferentes nodos de la curva de tasas implícitas durante el período 2 de enero del 2020 hasta el 11 de febrero del 2022. Para fines prácticos sólo se muestran cinco de los trece nodos definidos.

Sólo observando los gráficos de evolución de variaciones y retornos de los factores se puede deducir que no sólo el precio del subyacente posee volatilidad cambiante a lo largo del tiempo, sino que también la tasa implícita. Por otra parte, también se puede ver que la volatilidad de las tasas implícitas disminuye cuando el nodo se aleja en la estructura temporal de la curva. En otras palabras, los nodos más inmediatos poseen mayor volatilidad que los nodos más lejanos en la curva. Esto se puede advertir fácilmente notando los cambios en las escalas de los ejes de ordenadas de los gráficos.

Otra particularidad del período analizado es la forma que presenta la serie de retornos del precio contado durante el período analizado. Se observa que prácticamente no existen retornos negativos. Este comportamiento se explica por la intervención del Estado argentino en el mercado de cambios, mostrando como resultado una dinámica del precio con pequeñas devaluaciones diarias interrumpidas por saltos positivos eventuales.

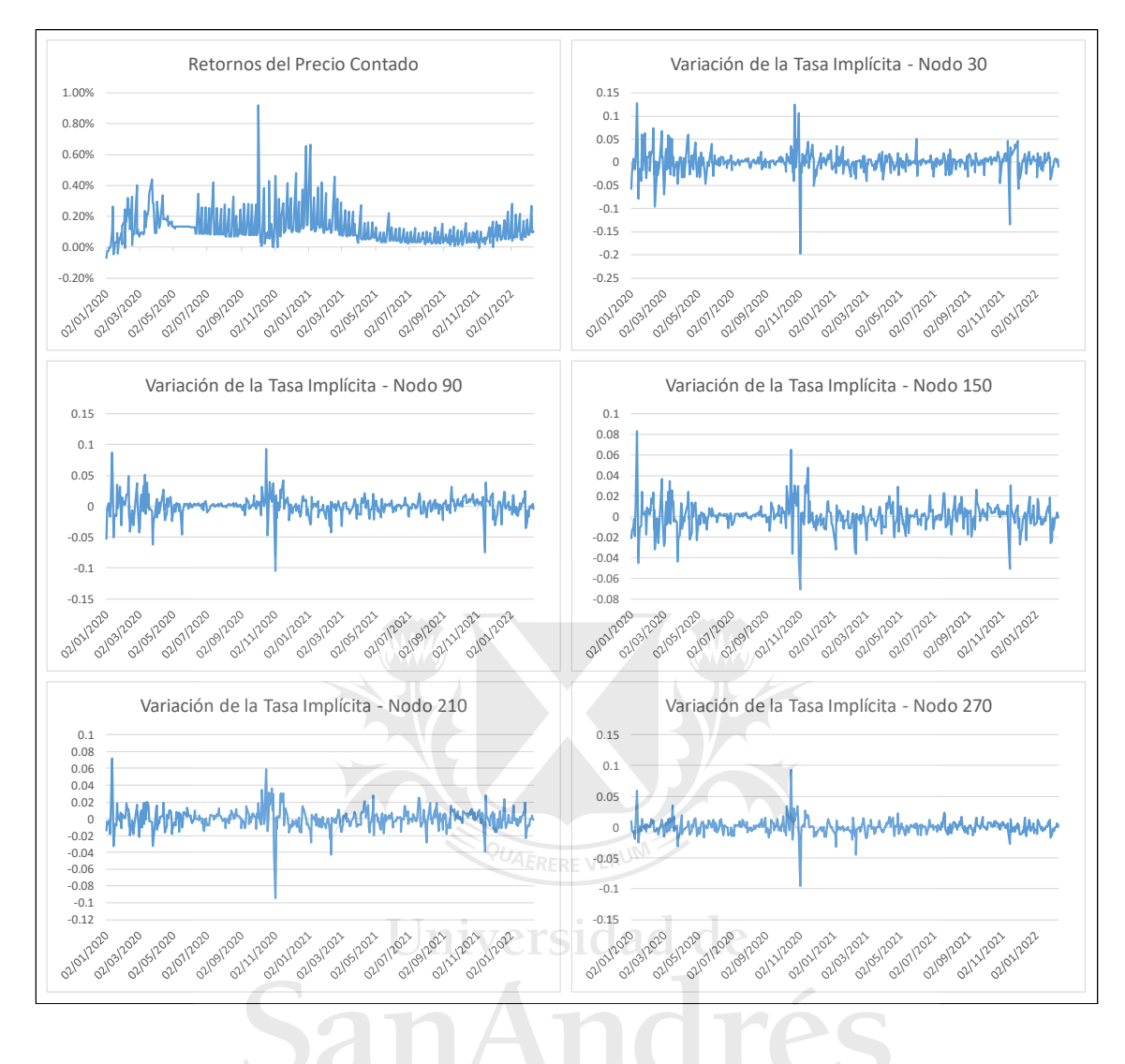

<span id="page-32-0"></span>*Figura 1 - Retornos y variaciones históricas de los factores de riesgo*

Con el objetivo de corroborar si las series de retornos y variaciones de los factores de riesgo presentan autocorrelación y heterocedasticidad, se aplicaron modelos simples de regresión respecto de la media suponiendo distribución normal de los residuos para cada una de las series de los factores. En la tabla 1 se muestran los resultados de las pruebas realizadas. Se puede ver que los *test* de Ljung Box, tanto para residuos como para residuos al cuadrado, y ARCH LM han rechazado la hipótesis nula para todos los nodos de la curva de tasas implícitas. Esto indica que las pruebas realizadas rechazan la no existencia de autocorrelación y heterocedasticidad condicionada en las series de residuos y, por lo tanto, en las series de variaciones de la curva implícita de tasas.

Para el caso de los residuos del precio contado, el *test* Ljung Box para los residuos ha rechazado la hipótesis nula indicando presencia de autocorrelación. Dicho *test*

aplicado a los residuos al cuadrado no rechaza la hipótesis nula, sin embargo, el *test* ARCH LM aplicado a los residuos del precio contado rechaza la hipótesis nula en el quinto rezago (*lag*), indicando la posible existencia de heterocedasticidad en dicho rezago (*lag*).

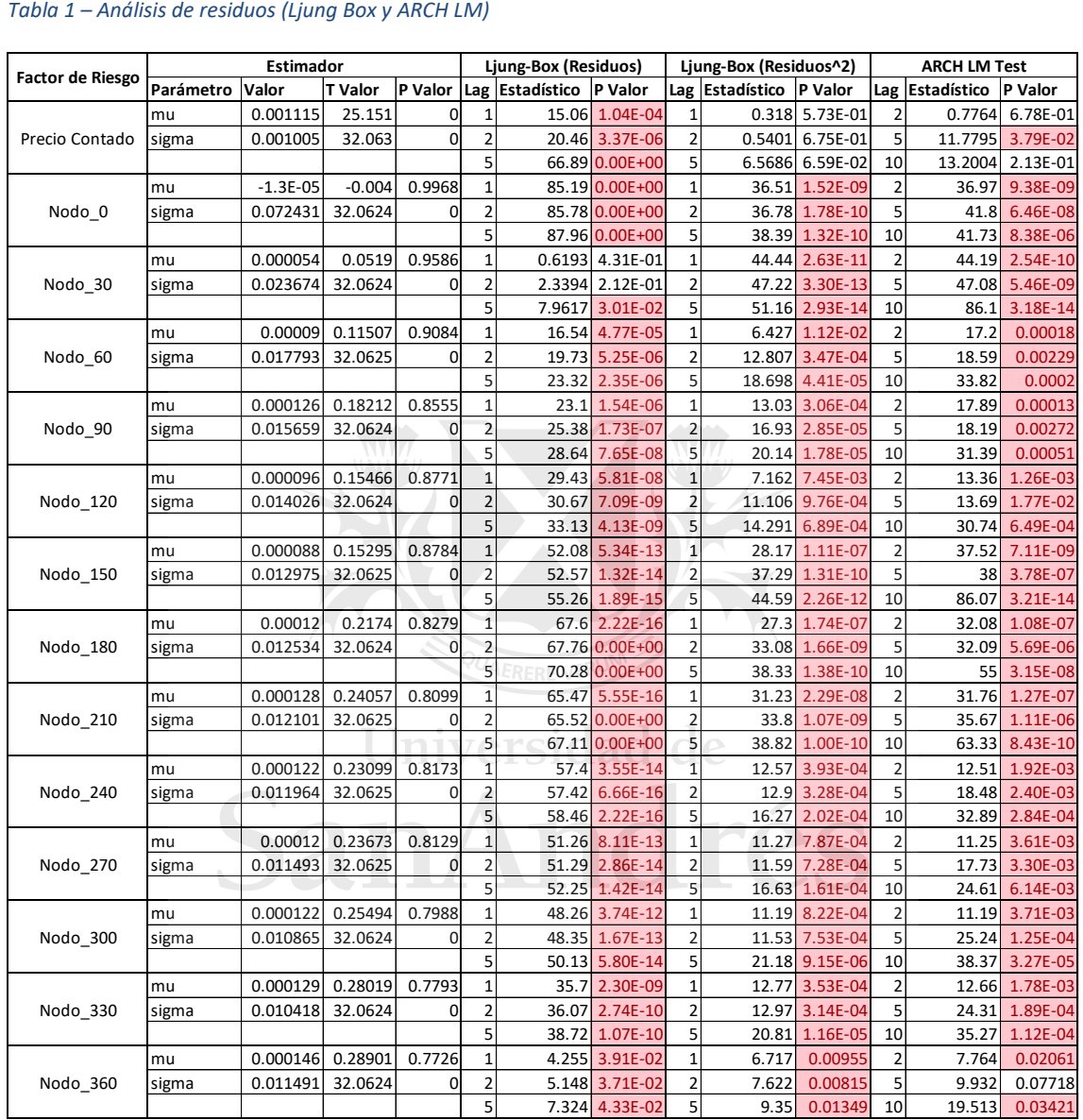

### <span id="page-33-0"></span>*Tabla 1 – Análisis de residuos (Ljung Box y ARCH LM)*

Con el objetivo de visualizar los resultados expuestos en la tabla 1, en las figuras 2 y 3 se muestran las series de residuos del precio contado, el nodo 90 y el nodo 270 de la curva de tasas implícitas. En la figura 2 se pueden ver los residuos y en la figura 3 los residuos al cuadrado de los tres factores. Los gráficos muestran que las series de retornos y variaciones de los factores de riesgo presentan volatilidad que va cambiando a través del tiempo, lo que implica un riesgo cambiante tanto en el precio

contado del dólar como en las tasas implícitas del precio del contrato futuro. La varianza no es estática y constante, sino que cambia, mostrando períodos en los que la volatilidad se mantiene alta y períodos en la que se mantiene baja.

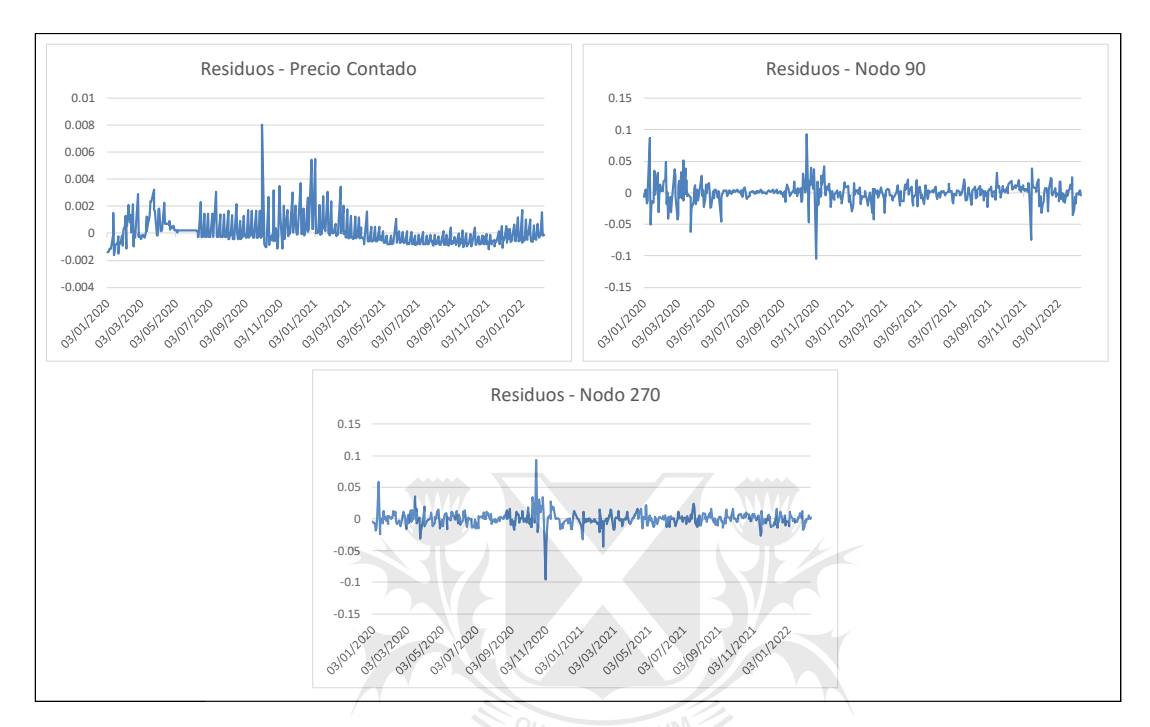

### <span id="page-34-0"></span>*Figura 2 - Residuos (precio contado, nodo 90 y nodo 270)*

<span id="page-34-1"></span>*Figura 3 – Residuos al cuadrado (precio contado, nodo 90 y nodo 270)*

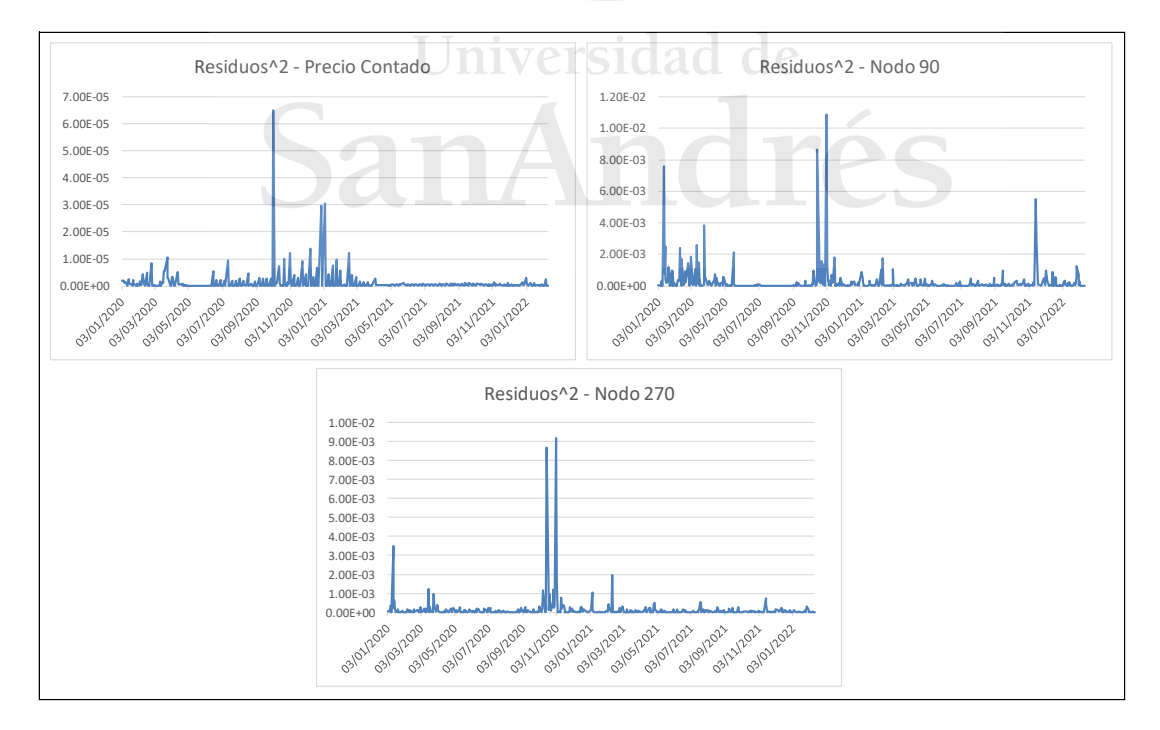

Por otra parte, en la tabla 2 se muestra la matriz de correlaciones entre los distintos factores de riesgo, mientras que en la tabla 3 se muestran los p-valor del *test* de significatividad de dichos coeficientes de correlación. Se puede observar que existe correlación positiva significativa entre los nodos de la curva de tasas implícita, indicando una alta interdependencia entre ellos.

Por el contrario, los *tests* de significatividad de las correlaciones entre el precio contado y los distintos nodos de la curva de tasa, no rechazan la hipótesis nula, indicando independencia entre el precio contado y la curva de tasas implícitas de los contratos futuros. Esto nos permite modelar los retornos del precio contado del tipo de cambio del dólar de forma independiente de las variaciones de la curva de tasas implícitas de los futuros de dólar. Tendremos finalmente un modelo univariante para el precio contado y un modelo multivariante para la curva de tasas.

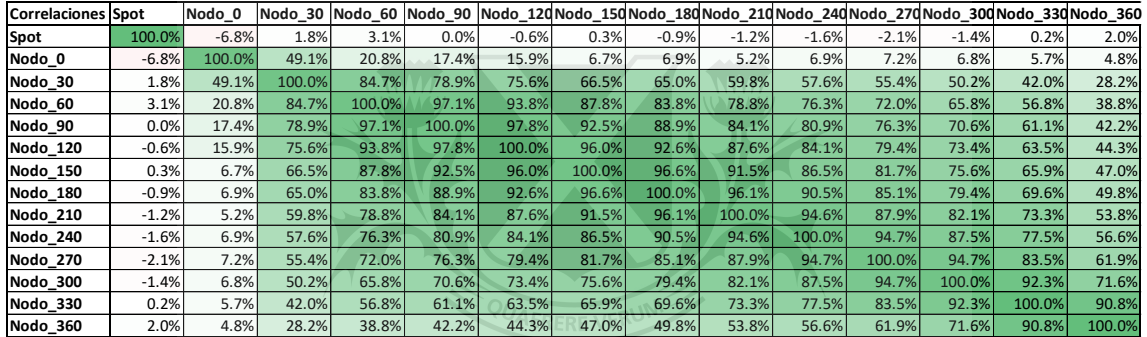

### <span id="page-35-0"></span>*Tabla 2 – Correlaciones entre factores de riesgo*

## Universidad de

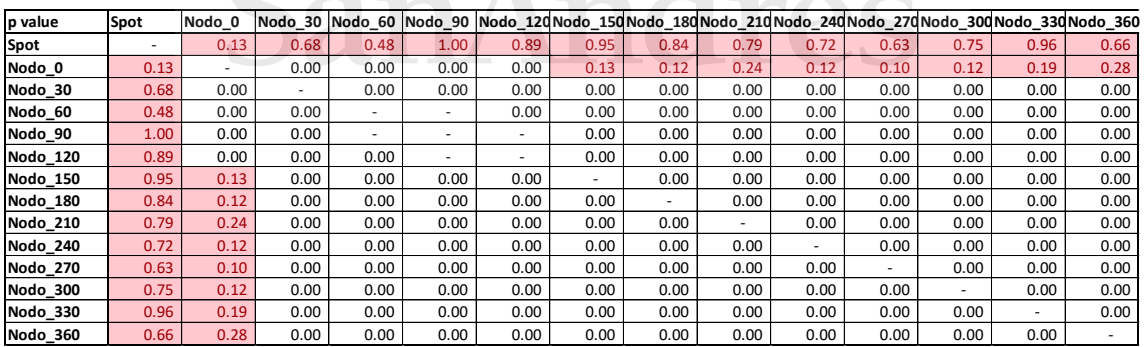

### <span id="page-35-1"></span>*Tabla 3 – P-valor del test de significatividad de correlaciones*

Luego de haber realizado el análisis sobre las series de datos históricas, se llega a la conclusión de que los retornos y variaciones de los factores de riesgo definidos presentan autocorrelación y heterocedasticidad condicionada entre sus observaciones. Esto implica que las variaciones que se generan en un determinado período afectan las variaciones futuras del valor de los factores. Las series de precios y tasas poseen autodependencia en sus observaciones y, por lo tanto, se pueden plantear modelos que permitan realizar un mejor pronóstico del riesgo tomando como base información pasada del comportamiento de dichas variables. Estos modelos permiten proyectar las medias y las varianzas de cada factor de riesgo, y, en consecuencia, proyectar la distribución probabilística de los posibles valores que podrían alcanzar estos factores.

### <span id="page-36-0"></span>**5.3 Estimación**

La estimación de los parámetros de los modelos de proyección de las medias y las varianzas de los retornos y variaciones de los factores de riesgo, se basa en los modelos presentados en la sección 4.2, y se utilizan los mismos datos que se tomaron en cuenta en la sección 5.2, para realizar el análisis de las series.

### <span id="page-36-1"></span>**5.3.1 Modelos de volatilidad condicionada univariante**

Habiendo identificado la existencia de autocorrelación y heterocedasticidad condicionada en las series de variaciones de los factores, se definen y prueban modelos univariantes con el fin de identificar y cuantificar las relaciones que mejor describan la dependencia serial en las observaciones de cada factor de riesgo.

Se prueba una serie de modelos ARMA-GARCH univariantes para cada uno de los factores y se seleccionaron los modelos que mejores resultados presentaron en las pruebas de hipótesis de autocorrelación y heterocedasticidad, y con la menor cantidad de parámetros posible.

A continuación, se listan los modelos seleccionados para cada uno de los factores de riesgo definidos y en la tabla 4 se muestran los resultados de la estimación:

- Retorno del Precio Contado: ARMA(5,5)-GARCH(5,5)
- Variación del Nodo 0: ARMA(0,1)-ARCH(1 y 21)
- Variación del Nodo 30: ARMA(0,0)-GARCH(1,1)
- Variación del Nodo 60: ARMA(0,1)-GARCH(1,1)
- Variación del Nodo 90: ARMA(0,1)-GARCH(1,1)
- Variación del Nodo 120: ARMA(0,1)-GARCH(1,1)
- Variación del Nodo 150: ARMA(0,1)-GARCH(1,1)
- Variación del Nodo 180: ARMA(0,2)-GARCH(1,1)
- Variación del Nodo 210: ARMA(1,0)-GARCH(1,1)
- Variación del Nodo 240: ARMA(1,0)-GARCH(1,1)
- Variación del Nodo 270: ARMA(1,0)-GARCH(1,1)
- Variación del Nodo 300: ARMA(1,0)-GARCH(1,1)
- Variación del Nodo 330: ARMA(1,0)-GARCH(1,1)
- Variación del Nodo 360: ARMA(1,0)-GARCH(1,1)

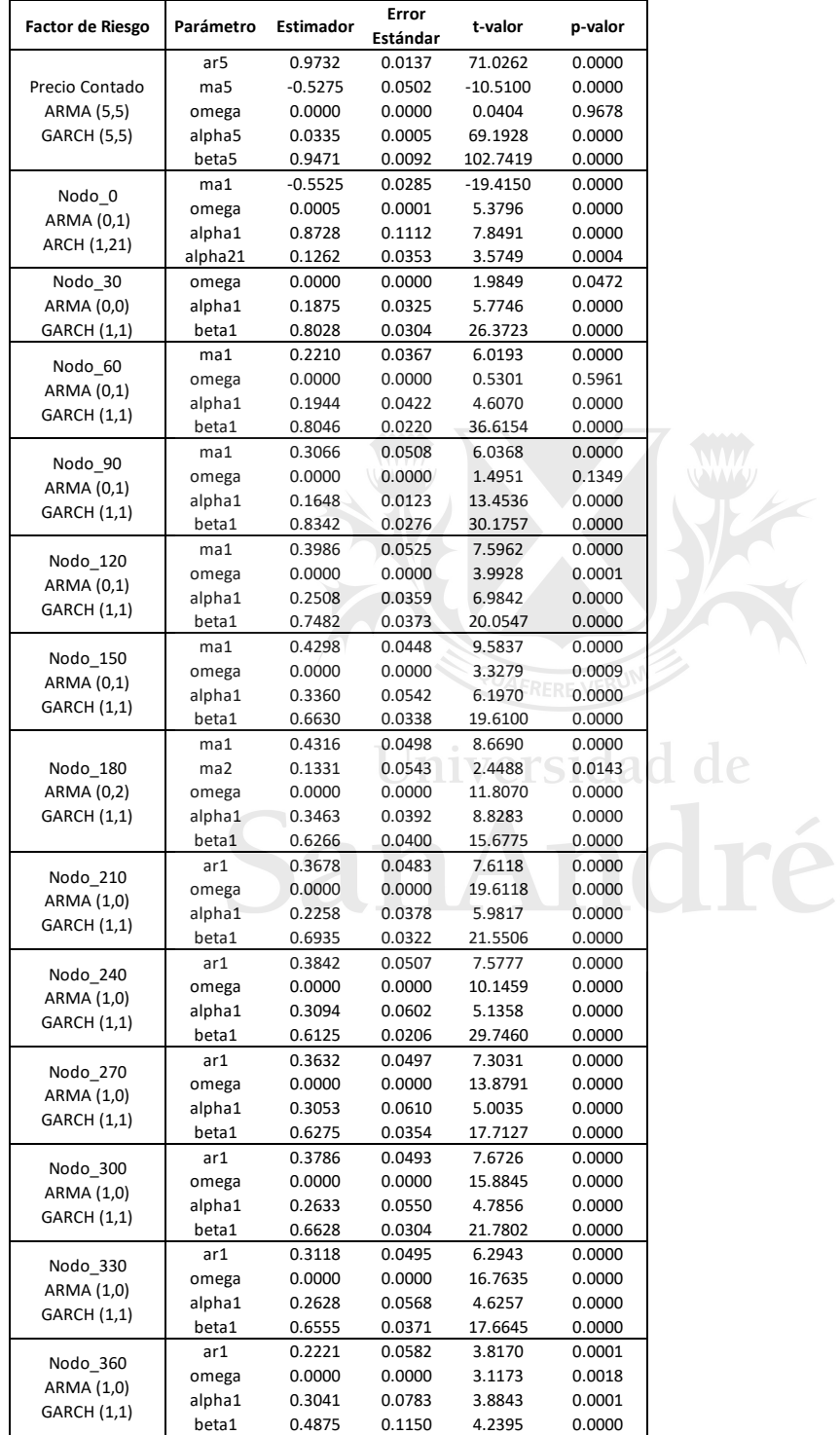

### <span id="page-37-0"></span>*Tabla 4 – Estimación de modelos univariantes*

Los modelos ARMA se introducen con el objetivo de limpiar las series de residuos de los efectos de autocorrelación y pronosticar mejor los movimientos en la media. Los modelos GARCH se introducen para limpiar los residuos de los efectos de la heterocedasticidad condicionada y predecir con mayor exactitud la volatilidad de las series.

En la tabla 5 se exponen los resultados de las pruebas que se realizaron sobre los residuos de los modelos univariantes definidos. En el cuadro se muestra la prueba de Ljung Box, en la cual la hipótesis nula indica la ausencia de autocorrelación en los residuos. El único modelo que rechaza la hipótesis nula es el modelo definido para el retorno del precio contado para altos niveles de rezagos (*lags*). El resto de los modelos explican de forma aceptable las autocorrelaciones entre las observaciones, limpiando los residuos de dichos efectos.

También se puede apreciar en la tabla 5 los resultados de las pruebas de Ljung Box sobre los residuos al cuadrado y la prueba ARCH LM. Los resultados arrojan que todos los modelos no rechazan la hipótesis nula de ambos *tests*, lo cual implica que la especificación GARCH para modelar la varianza de los factores logra limpiar los residuos de los efectos de heterocedasticidad condicionada, y, por lo tanto, explicar de manera razonable los cambios en la volatilidad a lo largo del tiempo. El único modelo que rechaza la hipótesis nula de la prueba ARCH LM es el modelo definido para el retorno del precio contado para altos niveles de rezagos (*lags*).

Por último, la tabla 5 muestra también los resultados del *test* de bondad de ajuste (Pearson ajustado). Los modelos de todos los factores de riesgo han rechazado la hipótesis nula del *test*, lo cual implica que la distribución empírica de los residuos no se distribuye como una distribución normal, que fue la distribución asumida en los modelos univariantes.

Los modelos planteados en la presente sección, en su mayoría, incorporan los efectos de dependencia serial (autocorrelación y heterocedasticidad) de forma correcta. Sin embargo, el supuesto de residuos con distribución normal no parece ser razonable. Es posible que esto se deba a que las observaciones posean colas más pesadas que las determinadas por la distribución normal. Esta será la razón por la cual en la próxima sección 4.2.2 se procederá a calcular los parámetros de los modelos univariantes conjuntamente con los parámetros del modelo de correlaciones, suponiendo una distribución T-Student para la curva implícita de futuros.

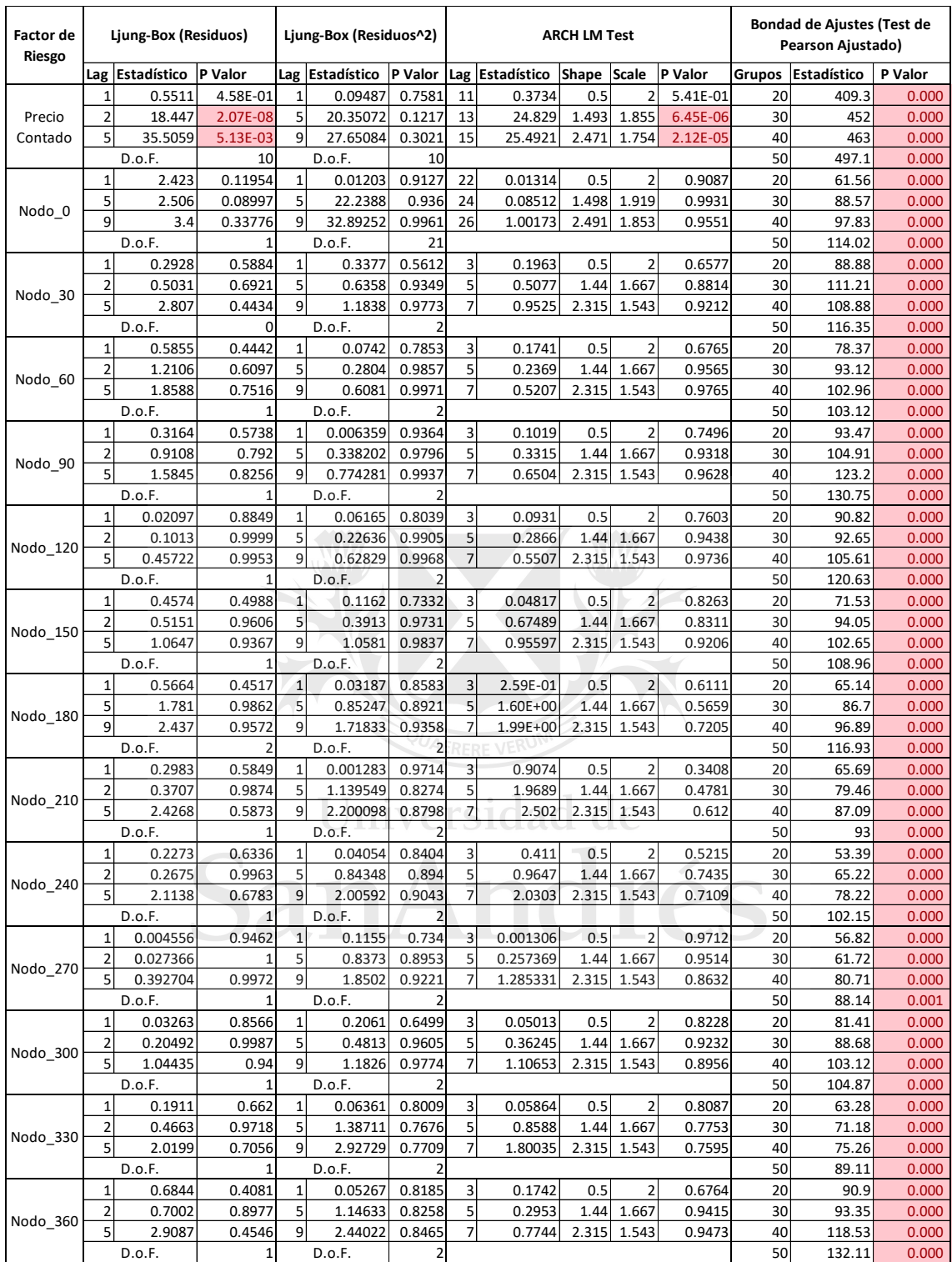

### <span id="page-39-1"></span>*Tabla 5 – Análisis de residuos de los modelos univariantes*

### <span id="page-39-0"></span>**5.3.2 Modelo de correlaciones condicionadas dinámicas**

Si se hubiera encontrado que las series de residuos se ajustan a una distribución normal multivariante, se podría haber aplicado el segundo paso de la estimación por el método de máxima verosimilitud para calcular los parámetros de los modelos de las correlaciones de la curva implícita de futuros definido en la sección 4.2.1.

Pero se ha identificado que los cambios en los factores de riesgos se distribuyen con colas más pesadas que las definidas por la distribución normal, producto de que los *tests* de bondad de ajuste realizados sobre los residuos de los modelos univariantes rechazaron la hipótesis nula. Por esta razón se supondrá que los cambios en los factores de riesgos se distribuyen como una distribución T-Student multivariante.

Esto imposibilita estimar todos parámetros del modelo en dos pasos por el método de máxima verosimilitud, separando la estimación de los parámetros de los modelos univariantes, de la estimación de los parámetros de los modelos de correlaciones. La posibilidad de estimar de forma consistente los parámetros del modelo mediante el método de máxima verosimilitud en dos pasos sólo se hace posible si se fija el valor del parámetro de forma de la distribución de T-Student previamente a la estimación del resto de los parámetros. La estimación de parámetros en dos pasos es altamente deseable ya que facilita mucho el proceso de estimación de parámetros en modelos multivariantes con un alto número de factores de riesgo, como es en el caso de nuestro modelo que tiene 13 factores.

El método que se eligió para la estimación cosiste en dos procedimientos:

- iversidad ▪ En primer lugar, se procede a estimar el modelo multivariante mediante el método en dos pasos en donde los parámetros de los modelos univariantes se estiman mediante el método de cuasi máxima verosimilitud y luego, en un segundo paso, se estiman los parámetros del modelo de correlaciones y el parámetro de forma de la distribución T-Student. Esta metodología es la propuesta por Bauwens and Laurent (2005).
- Para estimar de forma consistente los parámetros del modelo mediante el método de máxima verosimilitud en dos pasos, se toma el valor del parámetro de forma estimado en el procedimiento anterior y se ingresa como parámetro fijo en el modelo multivariante. Se vuelven a estimar todos los parámetros del modelo, pero esta vez el parámetro de forma se encuentra fijo antes de la estimación.

En la tabla 6 se muestra el resultado de la estimación de los parámetros a través de este método. Cabe aclarar que en el cuadro no se muestra el parámetro de forma porque el mismo es introducido en el modelo de manera predeterminada y no es estimado. El parámetro de forma de la distribución multivariante es igual 4,1118, y es el resultado de la estimación por cuasi máxima verosimilitud del primer paso descripto en el párrafo anterior.

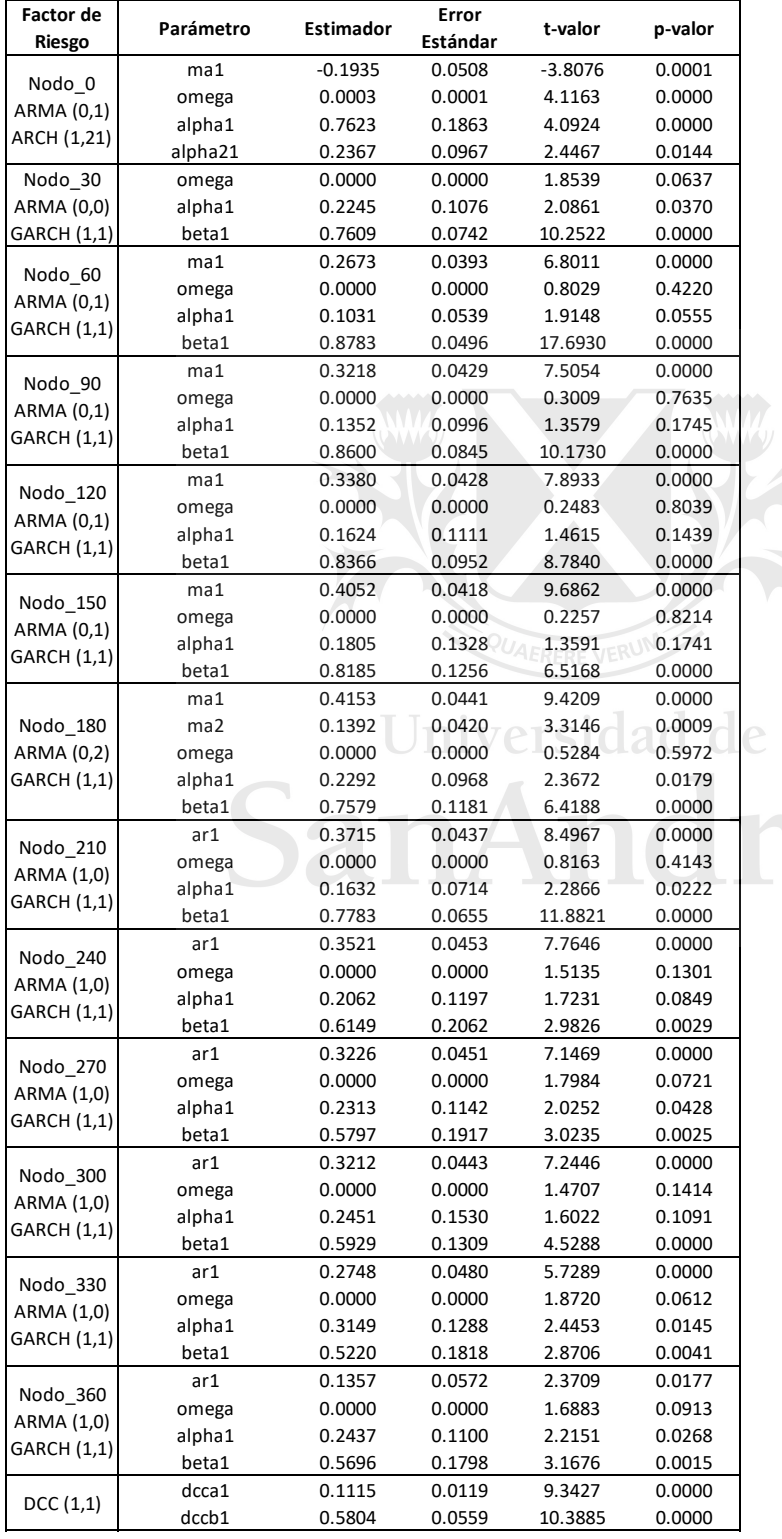

### <span id="page-41-0"></span>*Tabla 6 – Resultados de modelo multivariante*

En la tabla 7 se muestran los resultados de los *tests* realizados sobre los residuos de los modelos univariantes utilizando los parámetros estimados por el modelo multivariante. Las celdas pintadas en amarrillo indican que la hipótesis nula ha sido rechazada con un nivel de significatividad del 0,05. Las celdas en rojo indican que la hipótesis nula se ha rechazado con un nivel de significatividad del 0,01.

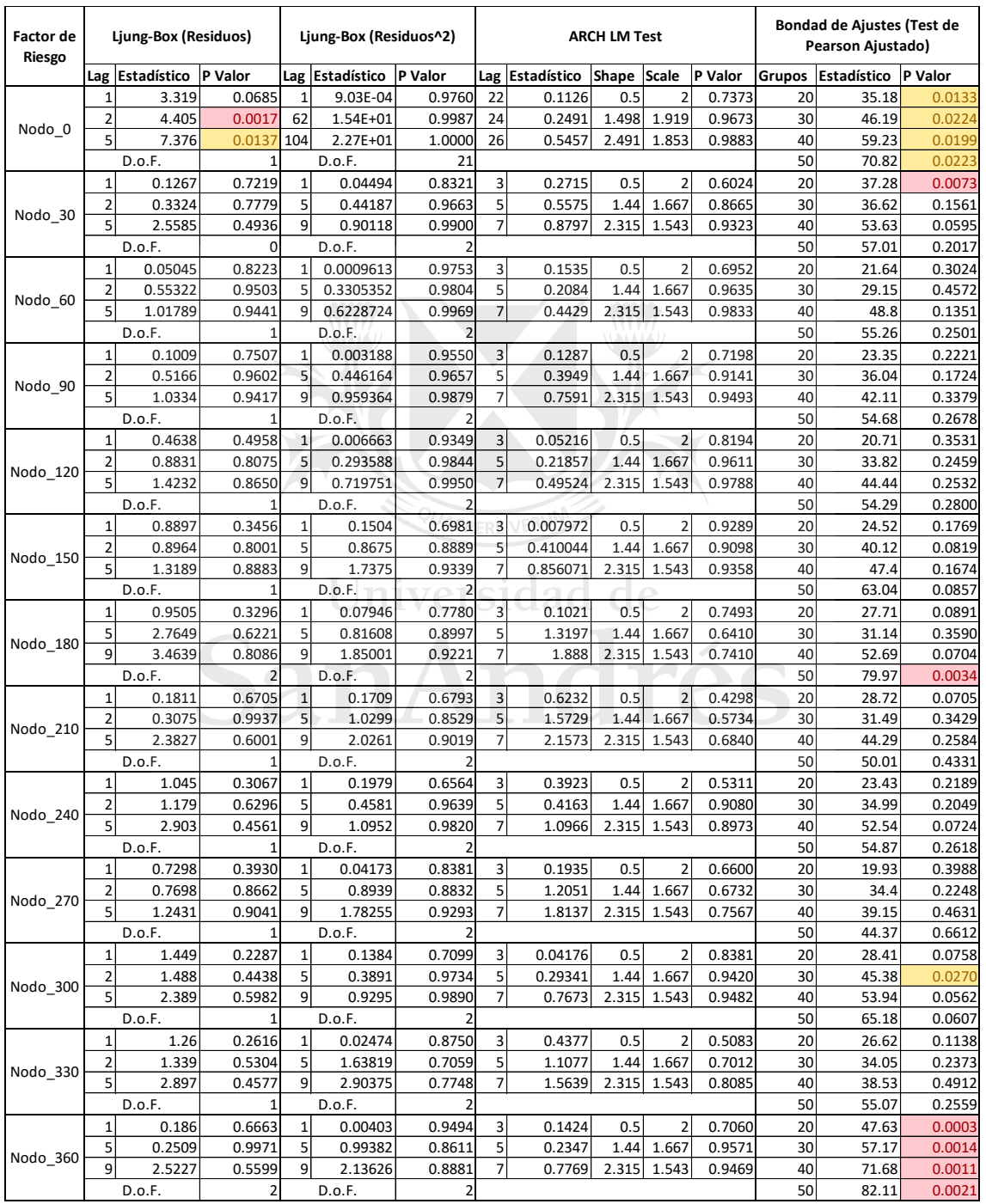

### <span id="page-42-0"></span>*Tabla 7 - Análisis de residuos del modelo multivariante*

Las pruebas de hipótesis muestran que no se han rechazado las hipótesis nulas de los *tests* de Ljung Box, Ljung Box para residuos cuadrados y ARCH LM, para la mayoría de los nodos de la curva. Estos resultados implican que el modelo propuesto logra explicar los efectos de autocorrelación y heterocedasticidad condicionada de las series. Sólo los residuos del primer nodo de la curva parecen presentar cierta autocorrelación.

Por otra parte, respecto a la prueba de bondad de ajuste de Pearson, se puede observar que sólo dos de los trece nodos de la curva rechazan la hipótesis nula con un nivel de significatividad del 0,01, sólo para uno de los grupos definidos. Y en el caso del último de los nodos de la curva, rechaza la hipótesis nula para todos los grupos, pero con un p-valor mucho mayor al presentado suponiendo una distribución normal. Esto indica que los residuos de los modelos de los factores de riesgo de la curva implícita se ajustan correctamente a una distribución T-Student con un parámetro de forma de 4,1118.

Estos resultados también muestran que la tasa implícita es un factor relevante del riesgo de los contratos futuros de dólar, y es necesaria suponerla estocástica para realizar una buena medición del mismo. Al introducir la tasa implícita en el modelo como una variable estocástica también es necesario tener en cuenta la correlación entre los distintos nodos de la curva, para garantizar una buena medición del riesgo.

Iniversidad de

Por otro lado, en la tabla 5, la prueba de bondad de ajuste de Pearson para los residuos del modelo propuesto para los retornos del precio contado, rechaza la hipótesis nula, indicando que los residuos tampoco se ajustan a una distribución normal. En las tablas 8 y 9, mostramos los resultados de dos modelos similares para los retornos del precio contado, pero asumiendo distribución T-Student en uno de ellos, y distribución T-Student asimétrica en otro.

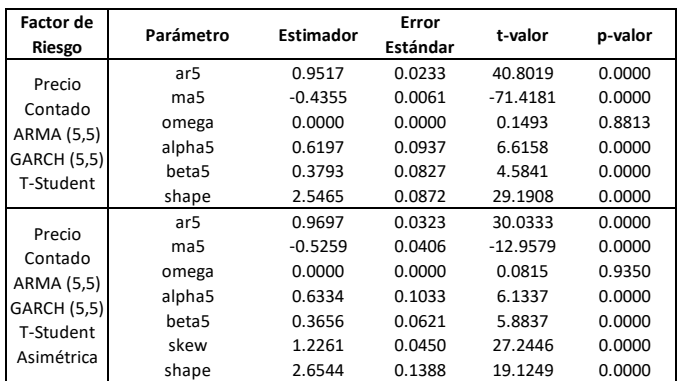

<span id="page-43-0"></span>*Tabla 8 - Resultados de modelo de volatilidad condicionada sin saltos*

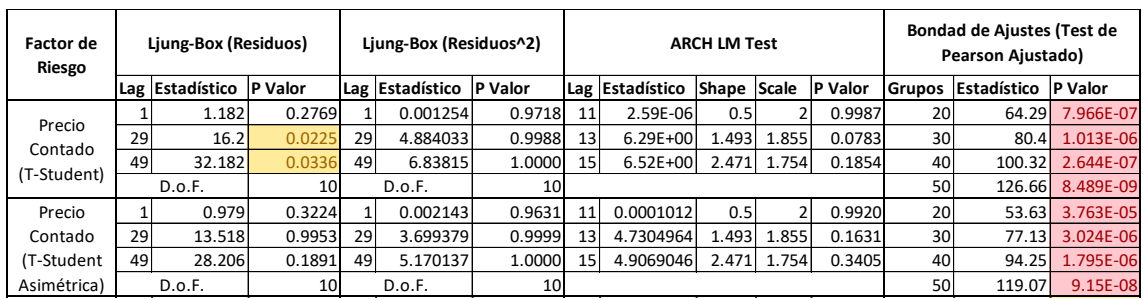

### <span id="page-44-1"></span>*Tabla 9 – Análisis de residuos del modelo de volatilidad condicionada sin saltos*

En función de lo observado en la tabla, encontramos que ambos modelos también presentan problemas en cuanto al ajuste de la distribución, pero comparando el valor de los p-valores de ambos modelos, podemos llegar a la conclusión de que el modelo con distribución asimétrica presenta mejores resultados. Esto guarda relación con el comportamiento observado en la serie de retornos del precio contado del dólar en el apartado 5.2. Por lo tanto, en los ejercicios de medición del riesgo se utilizará este último.

### <span id="page-44-0"></span>**5.3.3 Modelo de volatilidad condicionada con saltos**

Como modelo alternativo, se probará también el desempeño del modelo de volatilidad condicionada con saltos presentado en el apartado 4.2.2.2. En la tabla 10, mostramos los resultados de la estimación del modelo con saltos.

<span id="page-44-2"></span>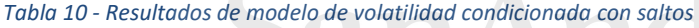

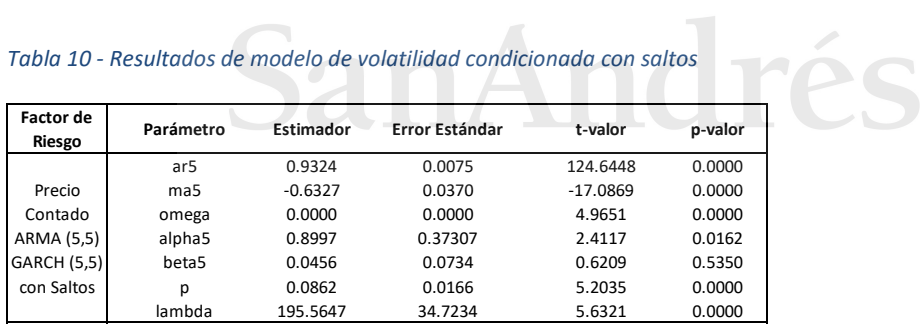

La estimación se realizó por el método de máxima verosimilitud con una restricción superior en el parámetro lambda igual a trescientos. Los parámetros p, que corresponden a la probabilidad de que se presente un salto dentro del período observado, y lambda, que representa la intensidad del salto, rechazan la hipótesis nula de la prueba de significatividad, indicando la existencia de saltos significativos en la serie de retornos del precio contado del dólar.

### <span id="page-45-0"></span>**5.4 Medición del riesgo de mercado**

En la sección anterior 5.3 se han presentado los resultados tanto de la estimación de modelo multivariante propuesto para modelar la curva de tasas implícitas, como así también del modelo de volatilidad condicionada sin y con saltos para modelar los retornos del precio contado.

Los parámetros estimados son los utilizados en el presente apartado para calcular el valor en riesgo de los contratos futuros de dólar. Los modelos estimados no sólo permiten proyectar la media y la varianza de cambios en los factores de riesgo, sino que el modelo multivariante también permite proyectan el comportamiento de las correlaciones entre los diferentes nodos de la curva implícita de futuros.

En el presente apartado se calcula el valor en riesgo de los contratos futuros para ambos modelos del retorno del precio contado, tanto para el modelo sin saltos, como para el modelo con saltos. En ambos casos se utiliza el mismo modelo multivariante para proyectar las variaciones de las curvas de tasas implícitas, estimado en el apartado 4.3.2.

Se calcula el *VaR* y se realizan las pruebas retrospectivas para cinco especies de futuros de dólar, y cinco carteras armadas en base a ellos. Los valores de los parámetros estimados a los que se arribó en la sección 5.3.2 y 5.3.3 corresponden a la especie DLR012023. En el apéndice se encuentran los valores de los parámetros estimados para el resto de las especies. La especificación del modelo utilizado es el mismo para todas ellas. Lo único que cambia es la cantidad de observaciones utilizada.

A continuación, se listan las especies elegidas junto con el período histórico de observaciones con las cuales se estimaron los parámetros de cada modelo. La última observación corresponde con el primer día de cotización de la especie:

- DLR012023: 2 de enero del 2020 hasta el 11 de febrero del 2023
- DLR022023: 2 de enero del 2020 hasta el 11 de marzo del 2023
- DLR032023: 2 de enero del 2020 hasta el 7 de abril del 2023
- DLR042023: 2 de enero del 2020 hasta el 3 de mayo del 2023
- DLR052023: 2 de enero del 2020 hasta el 8 de junio del 2023

Las cinco carteras definidas para hacer las pruebas son las siguientes:

- Cartera 1: Posiciones largas de los cinco contratos presentados.
- Cartera 2: Posiciones largas de los contratos DLR012023 y DLR022023.
- Cartera 3: Posición larga del contrato DLR012023 y posición corta del contrato DLR022023.
- Cartera 4: Posiciones largas de los contratos DLR012023, DLR022023, DLR032023 y DLR042023.
- Cartera 5: Posiciones largas de los contratos DLR012023 y DLR032023, y posiciones cortas de los contratos DLR022023 y DLR042023.

La ventana de estimación de los parámetros de los modelos para medir el riesgo de estas carteras es del 2 de enero del 2020 hasta el 11 de febrero del 2023.

Para medir el riesgo de los contratos de futuros, se realiza el cálculo del *VaR* de cada una de las especies según el método de simulación de Monte Carlo, utilizando los modelos de volatilidad condicionada propuestos en el presente trabajo. A continuación, se describen los pasos realizados para realizar la simulación y calcular el *VaR*:

- Se proyecta el vector de medias y la matriz de varianzas y covarianzas de las variaciones de la curva de tasas implícitas y, por otro lado, se proyecta la media y varianza del retorno del precio contado. La proyección es sobre un horizonte temporal de un día para cada una de las cinco especies y para todos los días que dichas especies cotizaron en el mercado. Para la proyección de las medias y varianzas y covarianzas se utilizaron los valores de los parámetros expuestos en el apéndice, y en la sección 5.3.2 y 5.3.3 para los casos de la especie DLR012023 y las carteras de futuros.
- Una vez proyectados a un día las medias, varianzas y covarianzas, se procede a realizar la simulación. Se realizan 10.000 simulaciones para cada uno de los días que cotizó cada especie, tomando como parámetros de la distribución el vector de medias y la matriz de varianzas y covarianzas proyectados para ese día, y el parámetro de forma de la T-Student, el cual se mantiene fijo para todo el período de proyecciones. Para simular el retorno del precio contado también se toma el parámetro de asimetría, para el caso del modelo con T-Student asimétrica, y los parámetros  $p \vee \lambda$ , para el modelo de volatilidad condicionada con saltos, los cuales también se mantienen fijos para todo el período de proyección.
- La simulación arroja, para cada día, 10.000 posibles escenarios de variación en los catorce factores de riesgo definidos. A cada factor de riesgo se le aplica la variación o retorno simulado en cada escenario, tomando como valor base la cotización real del factor de riesgo del día anterior. Es así como se obtiene, para cada día, 10.000 escenarios con los posibles valores que podrían alcanzar los catorce factores de riesgo para el día siguiente.
- Una vez que se obtuvieron los posibles valores que podrían alcanzar los factores de riesgo para el día siguiente, se procede a calcular los posibles valores que podría alcanzar la cotización del futuro con un horizonte de un día, para cada uno de los días que cotizó dicho futuro. Para ello se aplicó la siguiente fórmula:

$$
F_{T+1;i} = S_{T+1;i} * e^{r_{T+1;i} * t} \tag{30}
$$

Donde el subíndice  $T+1$  indica que es una proyección a un día, y el subíndice i indica que pertenece al escenario i.

Para los casos donde el plazo residual del día de proyección no corresponda con ninguno de los plazos residuales de los nodos de la curva de tasas implícita, se realiza una interpolación lineal entre los nodos de la curva simulada en cada escenario. Versidad de

- Es así como se obtuvo, para cada día proyectado, 10.000 escenarios con los posibles valores que podría alcanzar la cotización del futuro. A cada valor simulado del futuro se le resta la cotización real del mismo del día anterior. Entonces, para cada día proyectado, se obtiene 10.000 escenarios con las posibles pérdidas y ganancias que podría generar dicha especie en ese día.
- Finalmente, se calcula para cada día proyectado y para cada especie, el percentil 1 y 99 de las simulaciones de pérdidas y ganancias de los contratos.

Si bien para el cálculo del valor de los parámetros del modelo se utilizaron las observaciones de los factores de riesgo hasta el día en que empezó a cotizar cada especie, para la proyección del vector de medias, varianzas y covarianzas de cada día, se utilizaron todas las observaciones existentes hasta el día anterior al de la proyección.

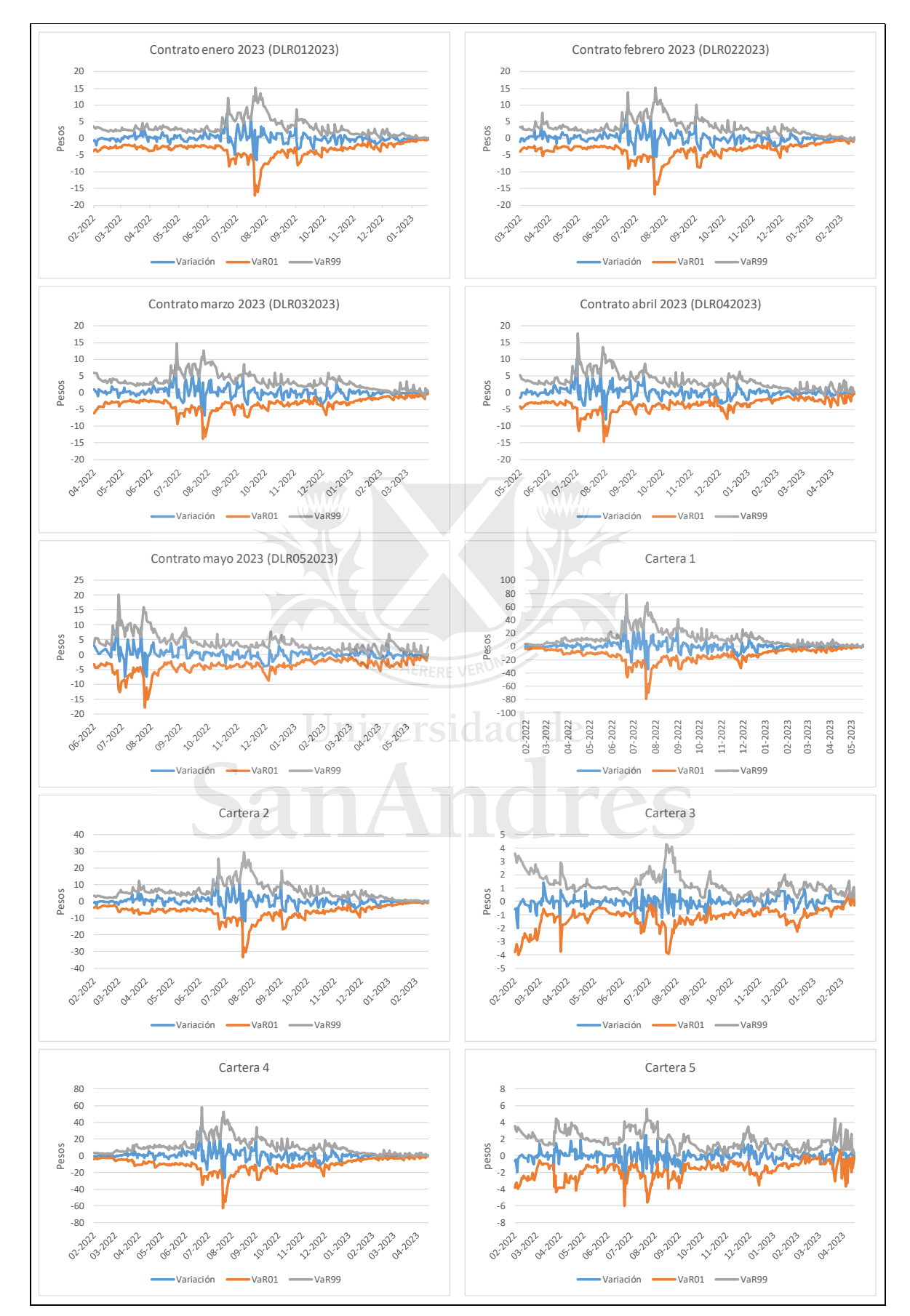

### <span id="page-48-0"></span>*Figura 4 - Valor en riesgo por simulación de Monte Carlo sin saltos*

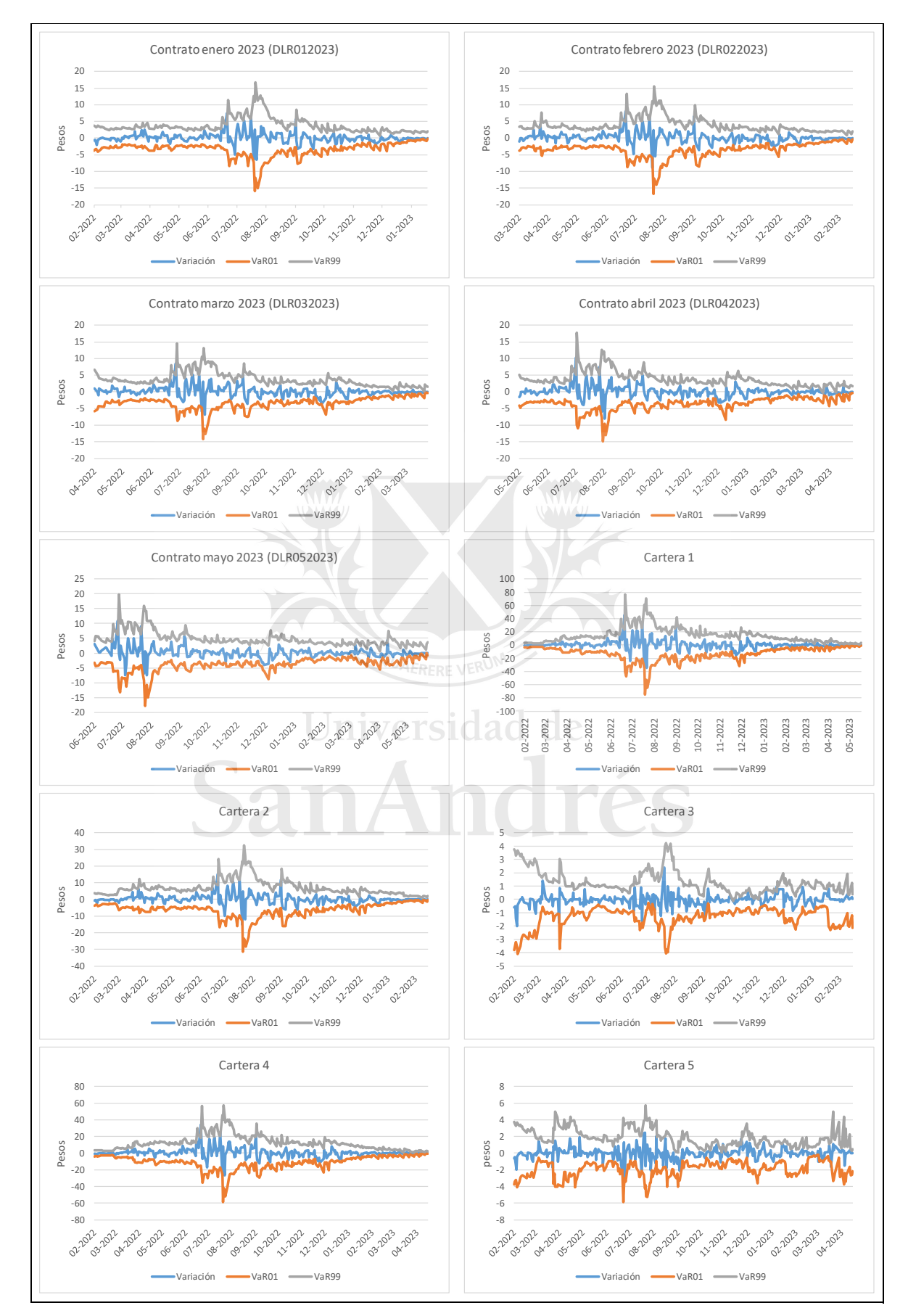

<span id="page-49-0"></span>*Figura 5 - Valor en riesgo por simulación de Monte Carlo con saltos*

En las figuras 4 y 5 se grafican los resultados del cálculo del *VaR* con un horizonte temporal de 1 día y un nivel de confianza del 99%, tanto para el modelo sin salto como para el modelo con salto, y se comparan con las pérdidas y ganancias que realmente generó dicha especie o cartera.

Observando los gráficos, se observa que ambos modelos se comportan de forma similar, aunque se puede notar mayor asimetría positiva en el modelo con salto, notando que el valor absoluto del *VaR* del percentil 99 es mucho mayor al del *VaR* del primer percentil, sobre todo en el período más cercano al vencimiento del contrato, donde el peso del retorno del precio contado tiene un mayor peso en el riesgo del futuro.

### <span id="page-50-0"></span>**5.5 Pruebas retrospectivas**

Con el fin de medir el poder predictivo de los modelos aplicados a la evaluación del riesgo de las especies de contratos elegidos, se realizan pruebas retrospectivas sobre el *VaR* calculado por ambos modelos propuestos. Para el análisis se utilizó el estadístico propuesto por Kupiec (1995), presentado en el apartado 4.3.

En las tablas 12 y 13 se pueden ver los resultados que arrojan las pruebas retrospectivas de ambos modelos. El *VaR* inferior hace referencia al primer percentil de la distribución de pérdidas y ganancias proyectada. Por otra parte, el *VaR* superior hace referencia al percentil 99 de la misma distribución. La primera mide la máxima pérdida posible que podrían generar posiciones abiertas en una determinada especie con un nivel de confianza del 99%. En cambio, la segunda mide la máxima ganancia posible con el mismo nivel de confianza.

Para cada especie y cartera, se cuenta la cantidad de veces que la variación observada en el valor de la misma excedió el *VaR* proyectado para un determinado día. Esto se realiza tanto para el *VaR* inferior como para el *VaR* superior. Sumando ambas cantidades se calculan los excesos totales sobre ambos límites de *VaR*. Esta última se identifica en las tablas 5 y 6 como *VaR* total.

En la tabla 12 se muestran los resultados de las pruebas retrospectivas realizadas sobre el *VaR* calculado a partir del modelo de volatilidad condicionada sin saltos para los retornos del precio contado del dólar, mientras que la tabla 13 se muestran los resultados de las pruebas retrospectivas del *VaR* calculado a partir del modelo de

volatilidad condicionada sin saltos. En rojo se pintaron las celdas con p-valor menor a 0,05, que será el nivel de significatividad para rechazar o no la hipótesis nula del *test*.

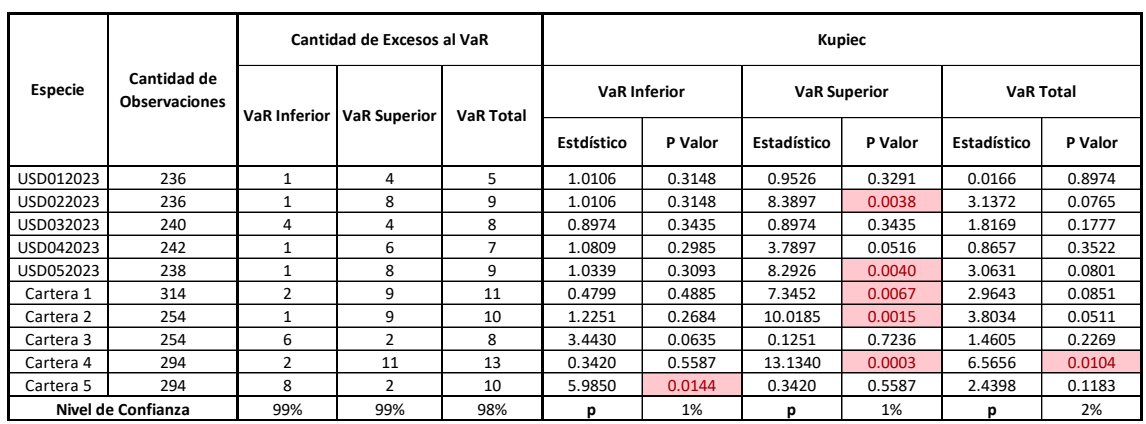

<span id="page-51-0"></span>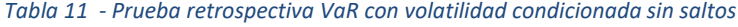

<span id="page-51-1"></span>*Tabla 12 – Prueba retrospectiva VaR con volatilidad condicionada con saltos*

| Especie            | Cantidad de<br><b>Observaciones</b> | Cantidad de Excesos al VaR |                     |                  | Kupiec              |         |                     |         |                  |         |
|--------------------|-------------------------------------|----------------------------|---------------------|------------------|---------------------|---------|---------------------|---------|------------------|---------|
|                    |                                     | VaR Inferior l             | <b>VaR Superior</b> | <b>VaR Total</b> | <b>VaR</b> Inferior |         | <b>VaR Superior</b> |         | <b>VaR Total</b> |         |
|                    |                                     |                            |                     |                  | Estdístico          | P Valor | Estadístico         | P Valor | Estadístico      | P Valor |
| USD012023          | 236                                 | 1                          | 3                   | 4                | 1.0106              | 0.3148  | 0.1615              | 0.6878  | 0.1181           | 0.7311  |
| USD022023          | 236                                 | 1                          | 5                   | 6                | 1.0106              | 0.3148  | 2.2577              | 0.1330  | 0.3265           | 0.5677  |
| USD032023          | 240                                 | $\overline{2}$             | 3                   | 5                | 0.0714              | 0.7893  | 0.1404              | 0.7079  | 0.0084           | 0.9270  |
| USD042023          | 242                                 | 1                          | 3                   | 4                | 1.0809              | 0.2985  | 0.1305              | 0.7179  | 0.1580           | 0.6910  |
| USD052023          | 238                                 | $\mathbf{1}$               | 4                   | 5.               | 1.0339              | 0.3093  | 0.9247              | 0.3362  | 0.0121           | 0.9122  |
| Cartera 1          | 314                                 | $\Omega$                   | 4                   | 4                | 0.0000              | 0.9999  | 0.2190              | 0.6398  | 0.9682           | 0.3251  |
| Cartera 2          | 254                                 | 1                          | 3                   | 4                | 1.2251              | 0.2684  | 0.0795              | 0.7779  | 0.2525           | 0.6153  |
| Cartera 3          | 254                                 | $\overline{3}$             | 3                   | 6                | 0.0795              | 0.7779  | 0.0795              | 0.7779  | 0.1608           | 0.6884  |
| Cartera 4          | 294                                 | $\mathbf{1}$               | 3                   | 4                | 1.7361              | 0.1876  | 0.0012              | 0.9720  | 0.6901           | 0.4061  |
| Cartera 5          | 294                                 | 6                          | 3                   | 9                | 2.4725              | 0.1159  | 0.0012              | 0.9720  | 1.4559           | 0.2276  |
| Nivel de Confianza |                                     | 99%                        | 99%                 | 98%              | p                   | 1%      | р                   | 1%      | р                | 2%      |

En la tabla 5, las pruebas de Kupiec no rechazan la hipótesis nula para el *VaR* inferior y el *VaR* total en la mayoría de las especies y carteras analizadas. Sin embargo, el modelo sin saltos presenta muchos rechazos a la hipótesis nula en el *VaR* superior. Por lo tanto, se puede observar un sesgo significativo en la estimación del riesgo de los contratos analizados.

En cambio, la tabla 6 muestra que, para todas las especies y carteras, la prueba de Kupiec no rechaza la hipótesis nula, incluso en el *VaR* superior. Esto implica que el modelo con saltos propuesto en el presente trabajo predice mejor el riesgo, y reduce significativamente el sesgo (aunque no lo elimina por completo) en la prueba de

Kupiec presente en el modelo que no incorpora la posibilidad de saltos en el precio contado del dólar durante el período analizado.

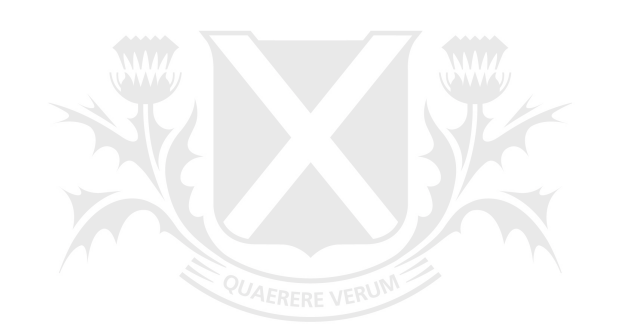

# Universidad de SanAndrés

### <span id="page-53-0"></span>**6 Conclusiones**

Durante el presente trabajo se propuso la utilización de un modelo de volatilidad condicional multivariante para medir el riesgo de contratos de futuros de dólar negociados en el mercado Matba Rofex, modelando, por un lado y de forma independiente, el comportamiento de los retornos del precio contado del dólar, y, por otra parte, la curva implícita de tasas de los contratos de futuros.

Sin embargo, los resultados obtenidos por este modelo para el período comprendido entre enero de 2020 y mayo de 2023, no ha presentado los resultados esperados, mostrando un sesgo en el desempeño del modelo en las pruebas retrospectivas. Se ha observado que el *VaR* superior muestra un significativo peor desempeño que el *VaR* inferior, debido a la existencia de una asimetría positiva en la distribución de retornos del precio contado del dólar. Este comportamiento en la serie del tipo de cambio se explica por la política cambiaria del Estado argentino que durante este período aplicó un fuerte control a la compra de dólares, atraso cambiario y pequeñas devaluaciones diarias.

Como alternativa, se ha especificado y estimado un modelo de volatilidad condicionada con saltos para el retorno del precio contado, con el objetivo de representar mejor la dinámica observada en la serie de la variable. Como resultado se obtuvo un modelo con mayor asimetría al modelo sin salto, mejorando significativamente el desempeño en las pruebas retrospectivas.

UNATIC

### <span id="page-54-0"></span>**7 Referencias bibliográficas**

- Alexander C. O., Chibumba A. M. (1997): *"Multivariate orthogonal factor GARCH". University of Sussex, Mimeo.*
- Ball, C. A. and Torous, W. N. (1983). "A simplified jump process for common stock *returns"*. *Journal of Financial and Quantitative Analysys*, 18 (1): 53–65.
- Bauwens L. and Laurent S. (2005): *"A new class of multivariate skew densities*, *with application to generalized autoregressive conditional heteroscedasticity models"*. *Journal of Business and Economic Statistics*, 23 (3): 346–354.
- Bauwens L., Laurent S. and Rombouts J. V. K. (2006): *"Multivariate GARCH models: A survey"*. *Journal of Applied Econometrics*, 21: 79–109.
- Bollerslev T. (1986): *"Generalized autoregressive conditional heteroskedasticity"*. *Journal of Econometrics*, 31: 307–327.
- Bollerslev T. (1990): *"Modeling the coherence in short-run nominal exchange rates: A multivariate generalized ARCH model"*. *Review of Economics and Statistics*, 72: 498–505.
- Bollerslev T., Engle R. F., Wooldridge J. M. (1988): *"A capital asset pricing model with time varying covariances"*. *Journal of Political Economy*, 96: 116–131.
- Dolfini Torres J.P. (2012): "Resiliencia del sistema financiero ante escenarios de estrés: La convergencia de las Compañías de Seguros en Chile". Universidad de Chile.
- Engle, R. (2002): *"Dynamic Conditional Correlation: A Simple Class of Multivariate Generalized Autoregressive Conditional Heteroskedasticity Models"*. *Journal of Business and Economic Statistics*, 20 (3): 339-350.
- Engle R., Kroner F. K. (1995): *"Multivariate simultaneous generalized ARCH"*. *Econometric Theory,* 11: 122–150.
- Fernandez C. and Steel M. F. (1988): *"On bayesian modeling of fat tails and skewness"*. *Journal of the American Statistical Association*, 93 (441): 359–371.
- Fisher T. and Gallagher C. (2012): "New weighted portmanteau statistics for time *series goodness of fit testing"*. *Journal of the American Statistical Association*, 107 (498): 777–787.
- Hull, J.C. (2002): Options, Futures and Other Derivatives (8<sup>th</sup> Edition). Prentice Hall.
- Jorion, P. (1988): "On Jump Processes in the Foreign Exchange and Stock *Markets"*. *The Review of Financial Studies*, 1 (4): 427–445.
- **E** Jorion, P. (2001): Value at risk: the new benchmark for managing financial risk (2<sup>nd</sup>) *Edition*)*.* McGraw-Hill.
- Kupiec P. (1995): *"Techniques for verifying the accuracy of risk measurement models"*. *The Journal of Derivatives*, 3 (2): 73–84.
- Palm, F. (1996): *"Garch models of volatility"*. *Handbook of Statistics*, 14: 209–240.
- Patton A. (2000): *"Modelling time-varying exchange rate dependence using the conditional copula"*. *University of California, San Diego, Discussion Paper* 01-09.
- Press, S. J. (1967). *"A compound events model for security prices"*. *Journal of Business*, 40 (3): 317–335.
- Tse Y. K., Tsui A. K. C. (2002): *"A multivariate GARCH model with time-varying correlations"*. *Journal of Business and Economic Statistics*, 20: 351–362.
- van der Weide R. (2002): "GO-GARCH: A multivariate generalized orthogonal *GARCH model"*. *Journal of Applied Econometrics*, 17: 549–564.
- Vlaar P. J. G., Palm F. C. (1993): *"The message in weekly exchange rates in the European Monetary System: Mean reversion, conditional heteroskedasticity and jumps"*. *Journal of Business and Economic Statistics*, 11: 351–360.

### <span id="page-56-0"></span>**8 Apéndice**

### **A. Parámetros de modelos de contratos futuros**

A continuación, se muestran las tablas con los parámetros estimados para los modelos de los contratos futuros con vencimiento en febrero, marzo, abril y mayo 2023. Los parámetros estimados para el contrato que vence en enero 2023, y para las carteras de futuros, son presentados en el apartado 5.3.2 y 5.3.3.

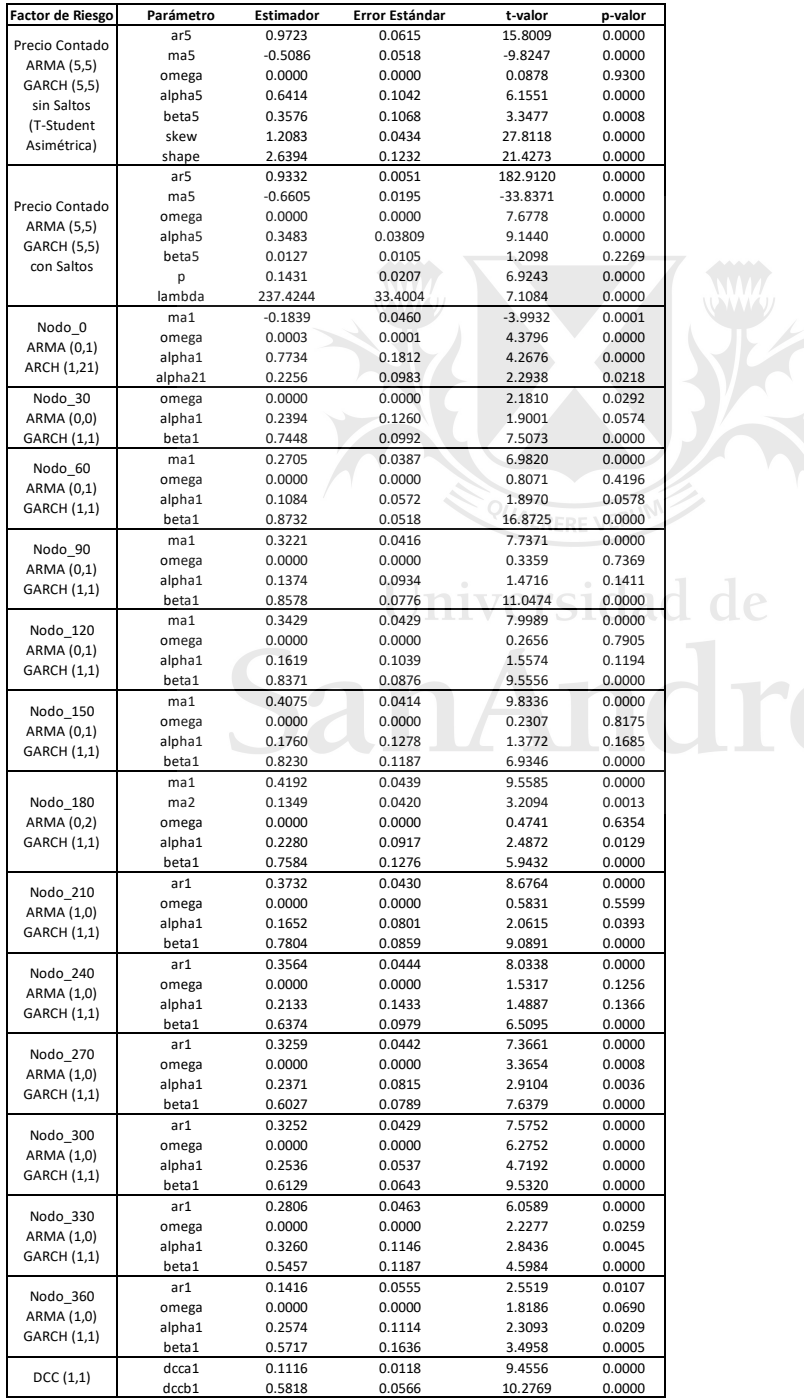

<span id="page-56-1"></span>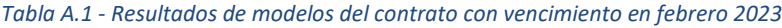

<span id="page-57-0"></span>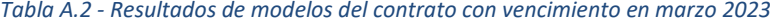

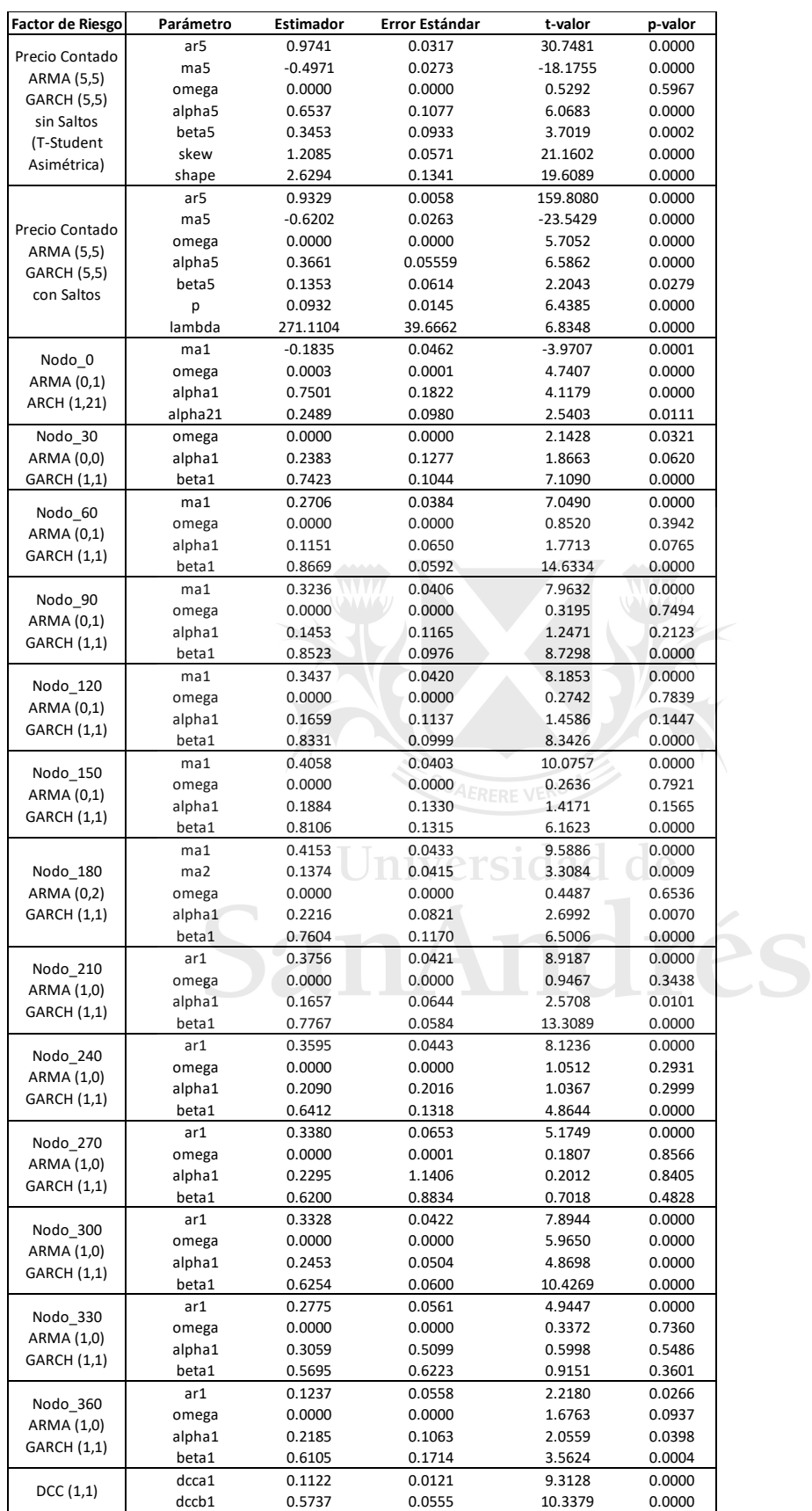

### <span id="page-58-0"></span>*Tabla A.3 - Resultados de modelos del contrato con vencimiento en abril 2023*

![](_page_58_Picture_926.jpeg)

### <span id="page-59-0"></span>*Tabla A.4 - Resultados de modelos del contrato con vencimiento en mayo 2023*

![](_page_59_Picture_927.jpeg)

### **B. Ejercicio de impacto en la gestión del riesgo**

Los modelos de riesgo de mercado, como los desarrollados y probados en el presente trabajo, son utilizados para medir el riesgo de carteras de activos financieros y calcular la cobertura necesaria para que el capital alocado cubra las pérdidas inesperadas generadas por dicha cartera. También son utilizados para estimar los fondos líquidos que son necesarios disponer para hacer frente a escenarios inesperados. Por lo tanto, cuanto más preciso es un modelo en la estimación del riesgo de mercado, más efectiva será la reserva de capital y de fondos líquidos para hacer frente a las pérdidas inesperadas originadas por las carteras de activos financieros.

El valor en riesgo (*VaR*) es la medida utilizada en el presente trabajo que se utiliza para medir el riesgo y definir la cobertura de capital y fondos líquidos. Con el objetivo de estimar la efectividad de los modelos de volatilidad condicionada (sin y con saltos) analizados, se expone a continuación un ejercicio de medición del impacto financiero en la cobertura definida a partir de estos modelos. Para ello, se calcula la diferencia entre el *VaR* (que representa la cobertura de capital y fondos líquidos), y las pérdidas y ganancias diarias observadas de los contratos futuros que exceden el *VaR*. De esta forma se puede calcular el impacto financiero cuando las pérdidas y ganancias exceden el nivel de cobertura estimado por los modelos aquí presentados.

En la figura B.1 se pueden observar los excesos al *VaR* medidos como una proporción del *VaR* estimado para cada día del período observado. Los excesos al *VaR* son calculados a partir de la siguiente fórmula:

$$
Si |\Delta F_t| > |VaR| \Rightarrow Exceso \ al \ VaR_t = |\Delta F_t| - |VaR| \tag{31}
$$

$$
Si |\Delta F_t| < |VaR| \Rightarrow Exceso \; al \; VaR_t = 0 \tag{32}
$$

Donde ΔF<sub>t</sub> es la variación del precio futuro del dólar en el día t respecto del día anterior. La proporción del exceso al VaR se calcula a partir de la siguiente fórmula:

Proporción del exceso al VaR<sub>t</sub> = 
$$
\frac{Exceso \ al \ VaR_t}{VaR_r}
$$
 (33)

Este cálculo se realiza tanto para el *VaR01* (percentil 1 de la distribución de pérdidas y ganancias) como para el *VaR99* (percentil 99 de la distribución de pérdidas y ganancias).

![](_page_61_Figure_1.jpeg)

<span id="page-61-0"></span>![](_page_61_Figure_2.jpeg)

55

Como se puede observar en la figura B.1, para todos los contratos, los excesos al *VaR99* del modelo con saltos son menores, tanto en cantidad (como se observó en la sección 5.5) como en proporción del *VaR,* respecto del modelo sin saltos. Sin embargo, los excesos al *VaR01* no muestran una clara ventaja en favor de ninguno de los modelos. Esto tiene sentido ya que el modelo con saltos propuesto en este trabajo está diseñado para incorporar, en la estimación del riesgo, el sesgo positivo observado en la serie de retornos del precio contado del dólar.

En las tablas B.5 y B.6 se calcula la cantidad y la suma de los excesos al *VaR* durante todo el período de existencia del contrato futuro, tanto para el modelo sin saltos como para el modelo con saltos respectivamente.

| <b>Especie</b> | Cantidad de<br><b>Observaciones</b> |                                 | Cantidad de excesos al<br>VaR | Suma de excesos al<br>VaR (ARS) |                     |  |
|----------------|-------------------------------------|---------------------------------|-------------------------------|---------------------------------|---------------------|--|
|                |                                     | VaR <sub>01</sub><br>(Inferior) | VaR99<br>(Superior)           | VaR01<br>(Inferior)             | VaR99<br>(Superior) |  |
| USD012023      | 236                                 | 1                               | 4                             | 0.0816                          | 7.2160              |  |
| USD022023      | 236                                 | 1                               | 8                             | 2.9326                          | 7.9419              |  |
| USD032023      | 240                                 | 4                               | 4                             | 1.3845                          | 5.3707              |  |
| USD042023      | 242                                 | 1                               | 6                             | 0.3202                          | 10.5970             |  |
| USD052023      | 238                                 | 1                               | 8                             | 0.0153                          | 13.1848             |  |
|                |                                     |                                 |                               |                                 |                     |  |

<span id="page-62-0"></span>*Tabla B.1 - Cantidad y suma de excesos al VaR del modelo sin saltos*

<span id="page-62-1"></span>*Tabla B.2 - Cantidad y suma de excesos al VaR del modelo con saltos*

| <b>Especie</b> | Cantidad de<br><b>Observaciones</b> |            | Cantidad de excesos al<br>VaR | Suma de excesos al<br><b>VaR</b> |            |  |
|----------------|-------------------------------------|------------|-------------------------------|----------------------------------|------------|--|
|                |                                     | VaR01      | VaR99                         | <b>VaR01</b>                     | VaR99      |  |
|                |                                     | (Inferior) | (Superior)                    | (Inferior)                       | (Superior) |  |
| USD012023      | 236                                 |            | 3                             | 0.0972                           | 5.9713     |  |
| USD022023      | 236                                 |            | 5                             | 2.8557                           | 6.8218     |  |
| USD032023      | 240                                 | 2          | 3                             | 1.3844                           | 4.3449     |  |
| USD042023      | 242                                 |            | 3                             | 0.2379                           | 8.1851     |  |
| USD052023      | 238                                 |            | 4                             | 0.0428                           | 9.2896     |  |

La suma de los excesos al *VaR* es una medida que indica cuáles habrían sido las necesidades de reservas en capital o fondos líquidos (calculados inicialmente al partir del *VaR*) adicionales para cubrir las pérdidas en exceso en caso de utilizar los modelos propuestos en el presente trabajo para definir dichas reservas. En otras palabras, esta suma representa los pesos argentinos adicionales que se necesitarían obtener por cada dólar futuro negociado durante todo el período de existencia de los

contratos, en caso de utilizar los modelos presentados en este trabajo para determinar las reservas de cobertura. En la tabla B.7, se observa la diferencia de la suma de los excesos al *VaR* entre ambos modelos.

![](_page_63_Picture_161.jpeg)

### <span id="page-63-0"></span>*Tabla B.3 - Diferencia en la suma de excesos al VaR entre modelos*

Al igual que en la figura B.1, en las tablas se observa que no hay diferencias significativas en las cantidades y sumas de excesos al *VaR01*. Sin embargo, sí se muestra una clara ventaja del modelo con saltos en ambas métricas sobre los excesos al *VaR99*. Estas diferencias alcanzan entre un 14% y un 30% la suma de excesos al *VaR99* del modelo sin saltos.

En un contexto en el cual existe un sesgo positivo en los retornos del precio contado, como es el caso del período analizado en el presente trabajo, el modelo con saltos mejora significativamente la gestión del riesgo cuando se poseen posiciones cortas (vendidas) en contratos futuros de dólar. Esto se debe a que permite reducir las necesidades de reservas adicionales a las determinadas por el *VaR99*, y, por ende, evitar en incurrir en costos financieros adicionales para adquirir dichas reservas.

Es importante tener en cuenta que este análisis se realiza sobre el *VaR* a 1 día, ya que es esta la medida utilizada en este trabajo. Sin embargo, los lineamientos internacionales sugieren la utilización del *VaR* a 10 días para la determinación de las reservas en capital para cubrir las pérdidas inesperadas generadas por carteras con exposición al riesgo de mercado en carteras de negociación de activos.